Einführung in die **Computerlinguistik** 

# Morphologie und Automaten II

# WS 2014/15

# Vera Demberg

## Adjektivendungen: Zustandsdiagramm

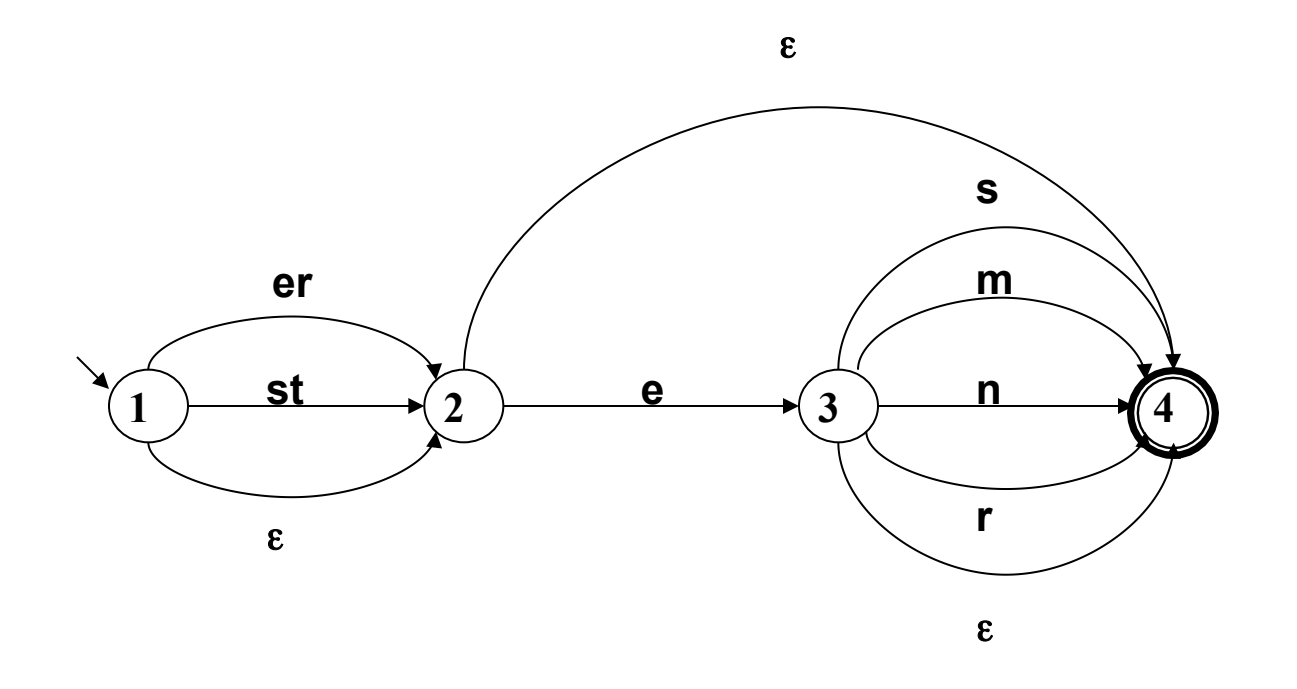

# Definition NEA

Formal wird ein Zustandsdiagramm definiert als ein Quintupel (Folge von 5 Elementen)

 $A = \langle K, \Sigma, \Delta, s, F \rangle$ , wobei

- K nicht-leere endliche Menge von Knoten (Zuständen)
- $-\Sigma$  nicht-leeres Alphabet
- $-$  s  $\in$  K Startzustand
- F ⊆ K Menge von Endzuständen
- $-\Delta$ : K  $\times$   $\Sigma^*$   $\times$  K Menge von beschrifteten Kanten (Übergangsrelation)

## Ein Weg durchs Diagramm

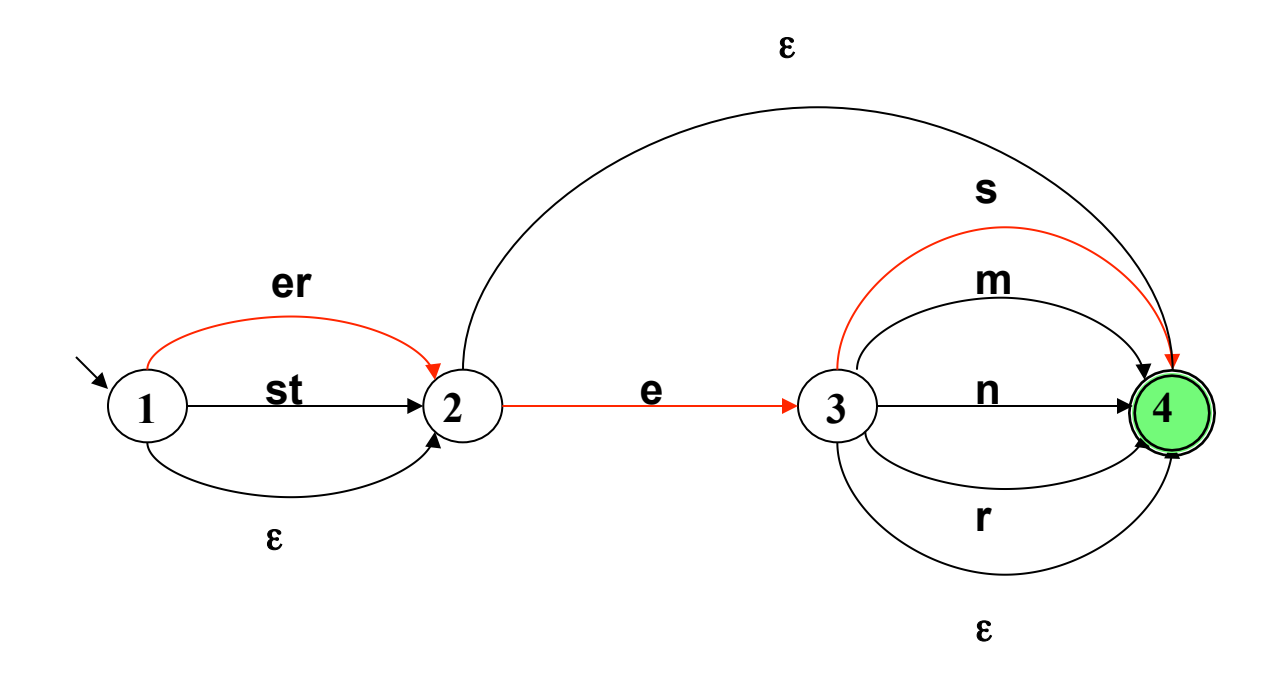

## Ein alternativer Weg durchs Diagramm

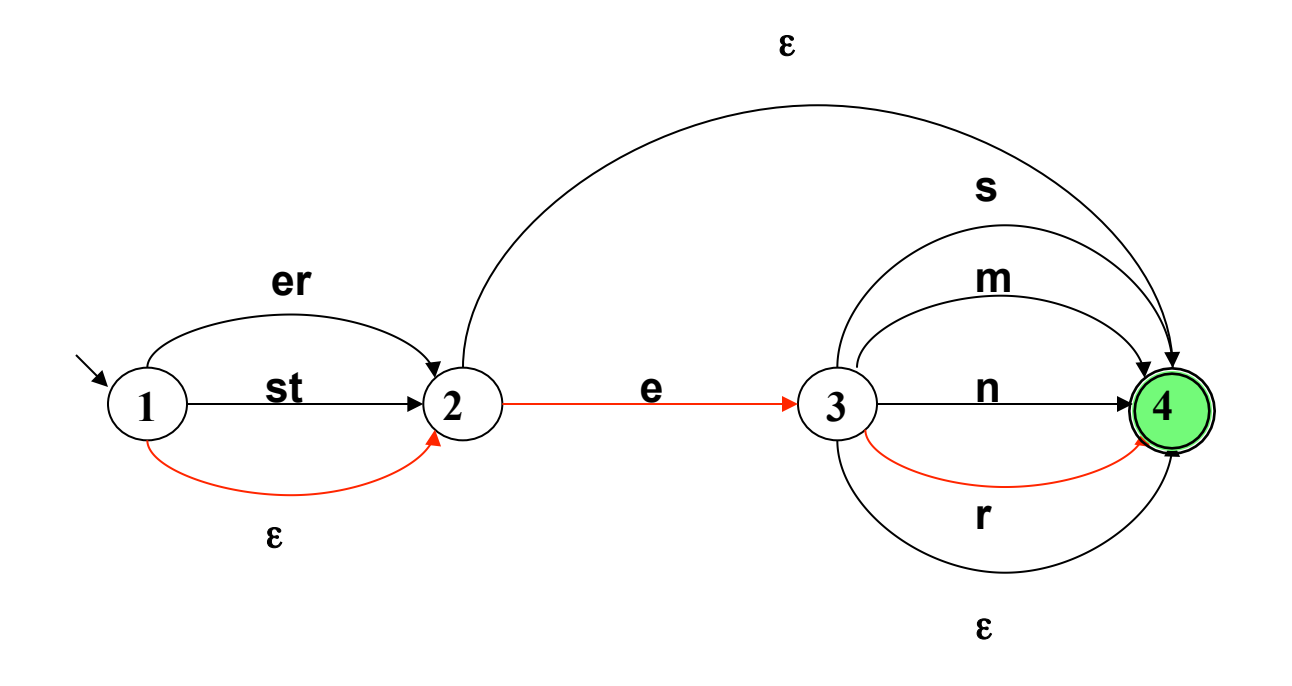

## Ein Algorithmus zur Pfadsuche

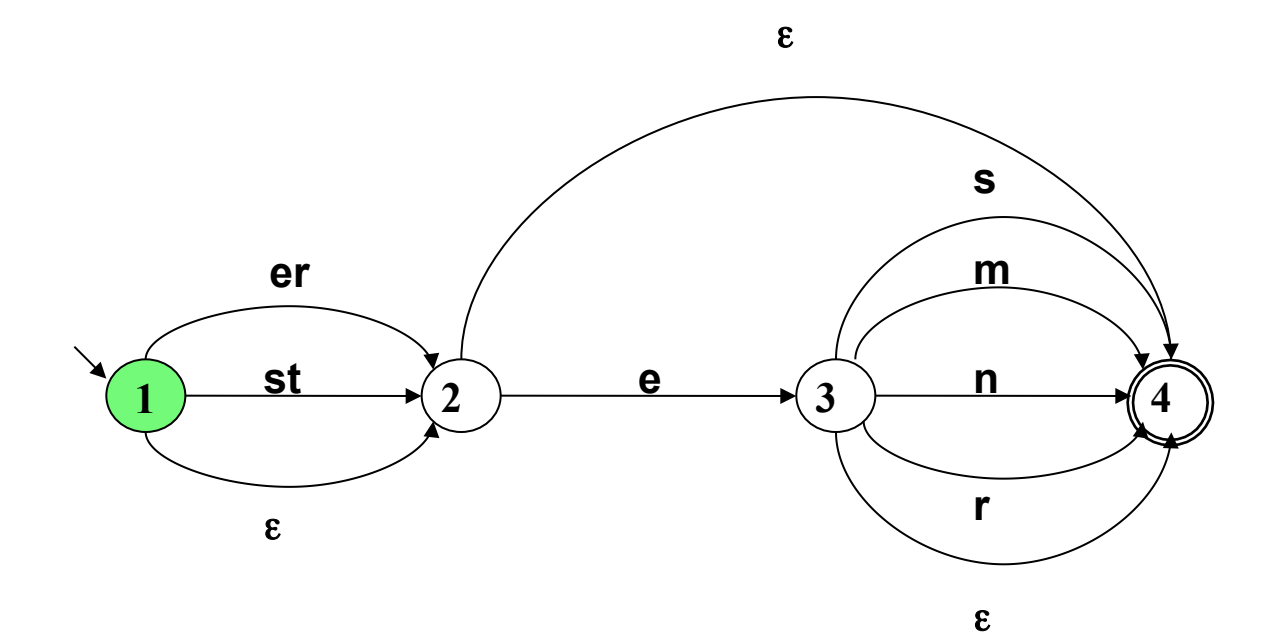

#### Eingabewort: klein eres Agenda:

## Pfadsuche: Generiere neue Aufgaben

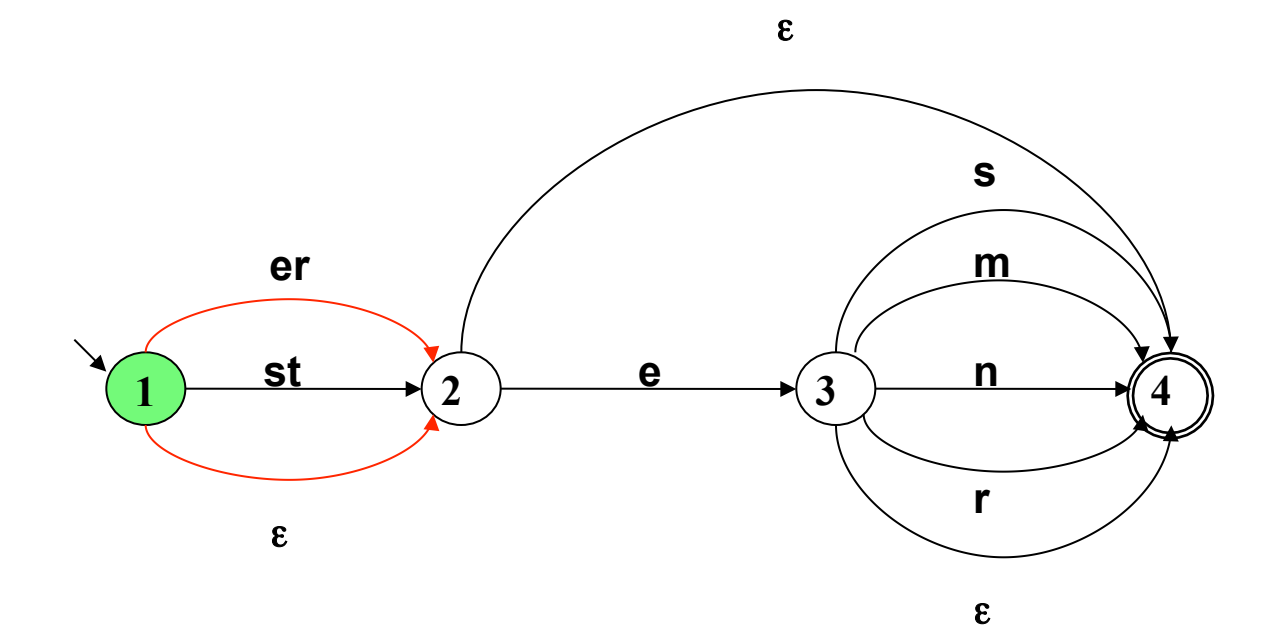

#### Eingabewort: klein eres Agenda:

2 -- klein eres 2 -- klein eres

## Pfadsuche: Nimm Aufgabe von der Agenda

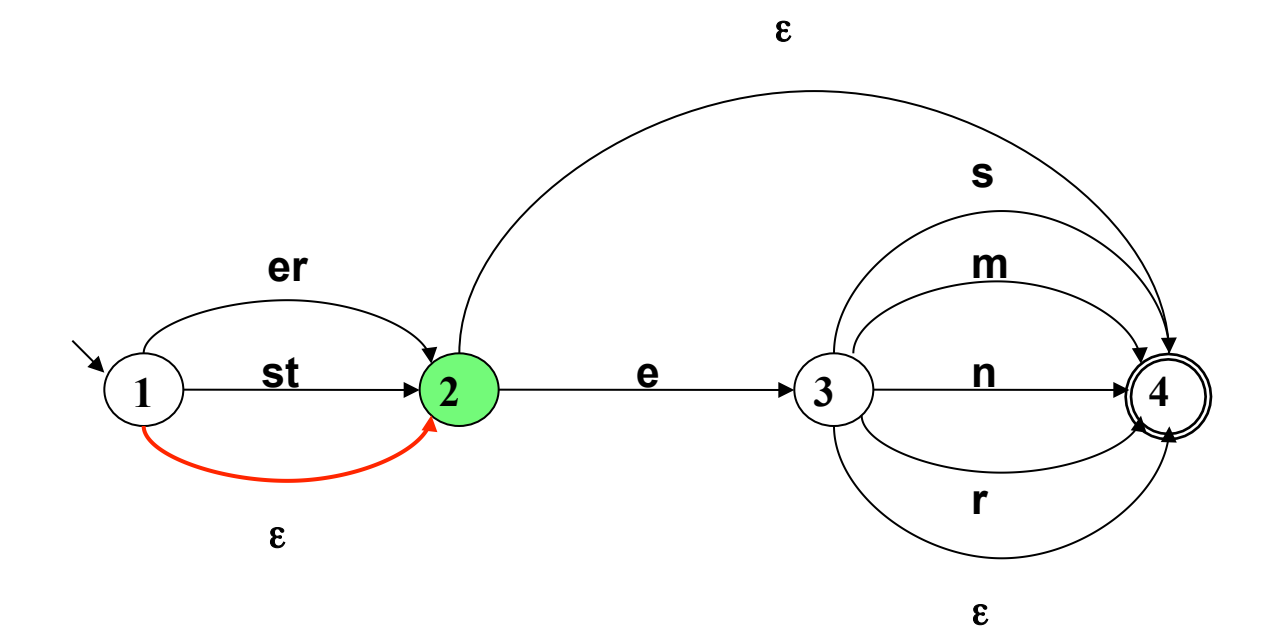

Vorlesung "Einführung in die CL" 2014/2015 V. Demberg UdS Computerlinguistik

Eingabewort: klein eres Agenda: 2 -- klein eres

## Pfadsuche: Generiere neue Aufgaben

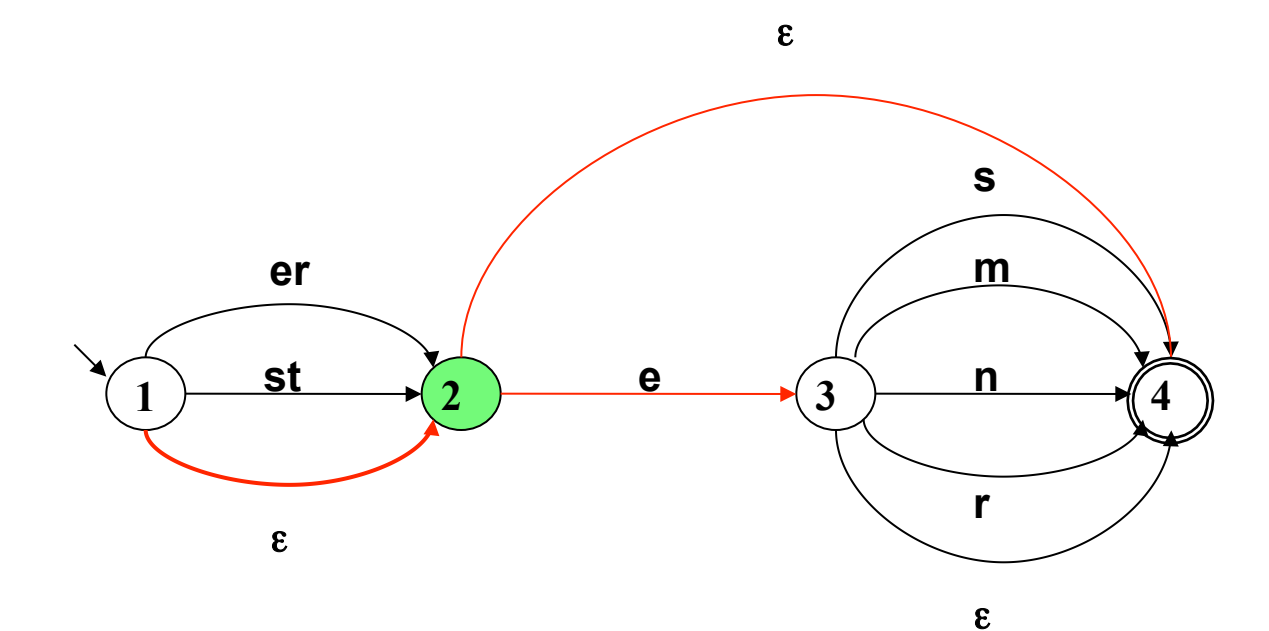

Eingabewort: klein eres Agenda:

Vorlesung "Einführung in die CL" 2014/2015 V. Demberg UdS Computerlinguistik

3 -- klein eres 4 -- klein eres 2 -- klein eres

## Pfadsuche: Nimm Aufgabe von der Agenda

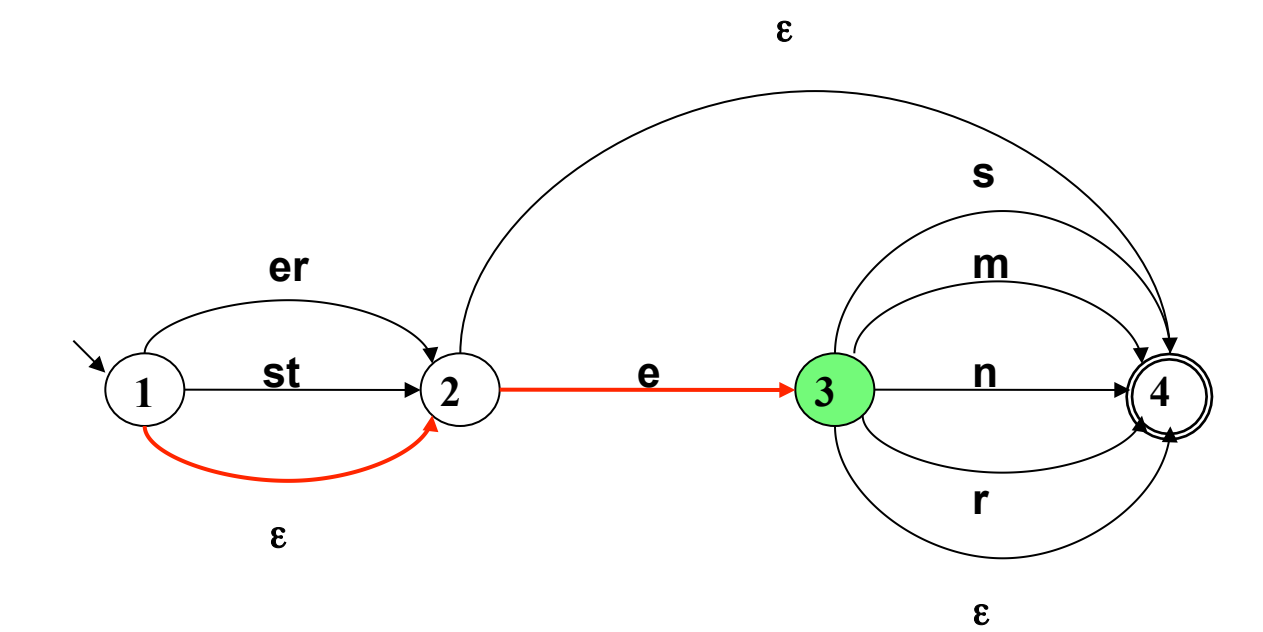

#### Eingabewort: klein eres Agenda:

4 -- klein eres 2 -- klein eres

## Pfadsuche: Generiere neue Aufgaben

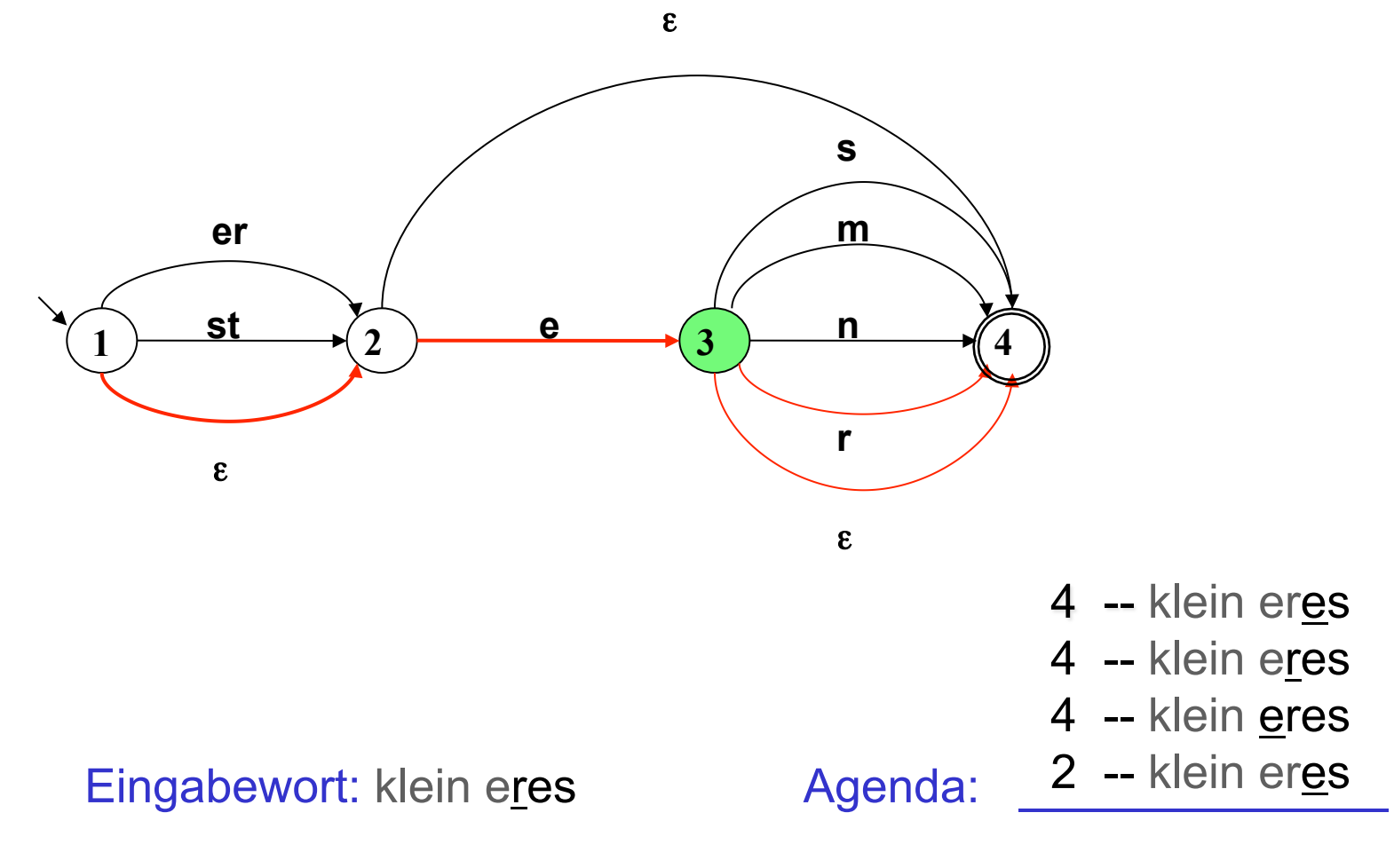

# Pfadsuche: Nimm Aufgabe von der Agenda Keine neue Aufgabe!

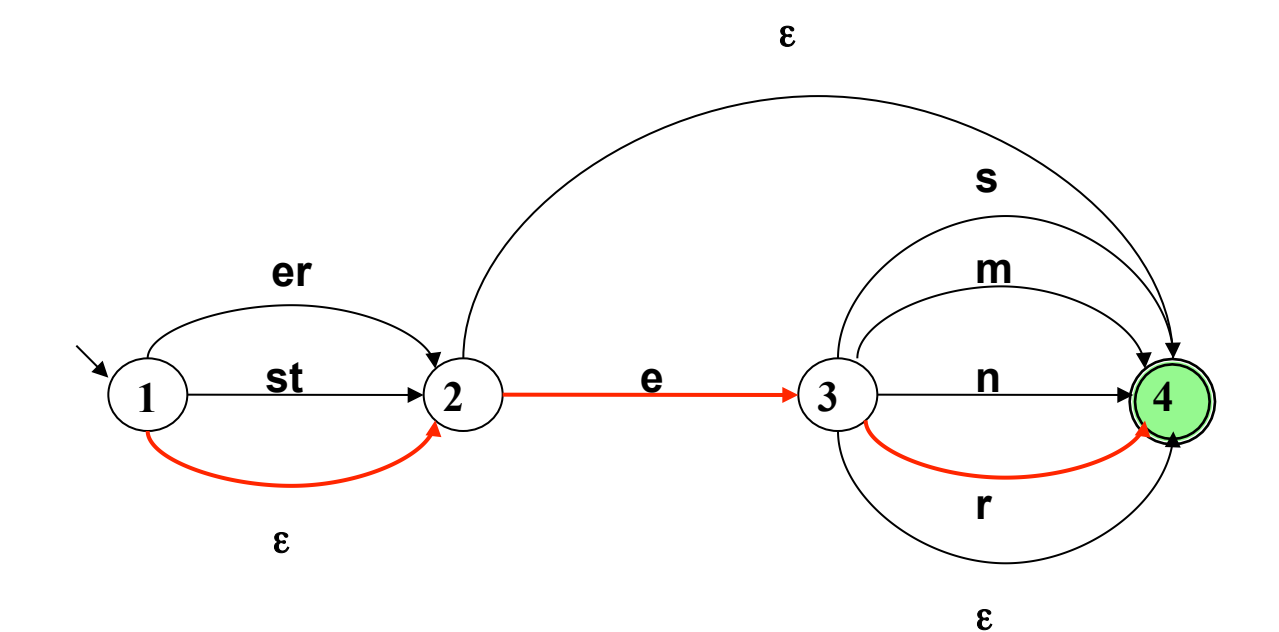

Eingabewort: klein eres Agenda:

Vorlesung "Einführung in die CL" 2014/2015 V. Demberg UdS Computerlinguistik

4 -- klein eres 4 -- klein eres 2 -- klein eres

# Pfadsuche: Nimm Aufgabe von der Agenda Keine neue Aufgabe!

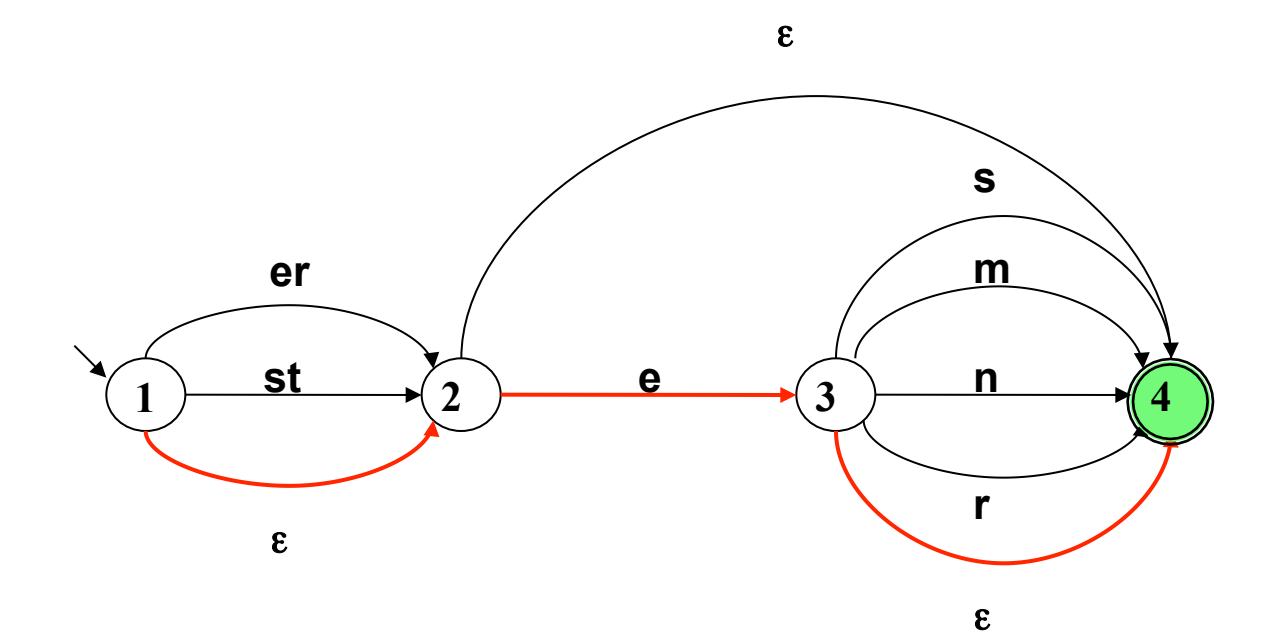

Eingabewort: klein eres Agenda:

Vorlesung "Einführung in die CL" 2014/2015 V. Demberg UdS Computerlinguistik

4 -- klein eres 2 -- klein eres

# Pfadsuche: Nimm Aufgabe von der Agenda Keine neue Aufgabe!

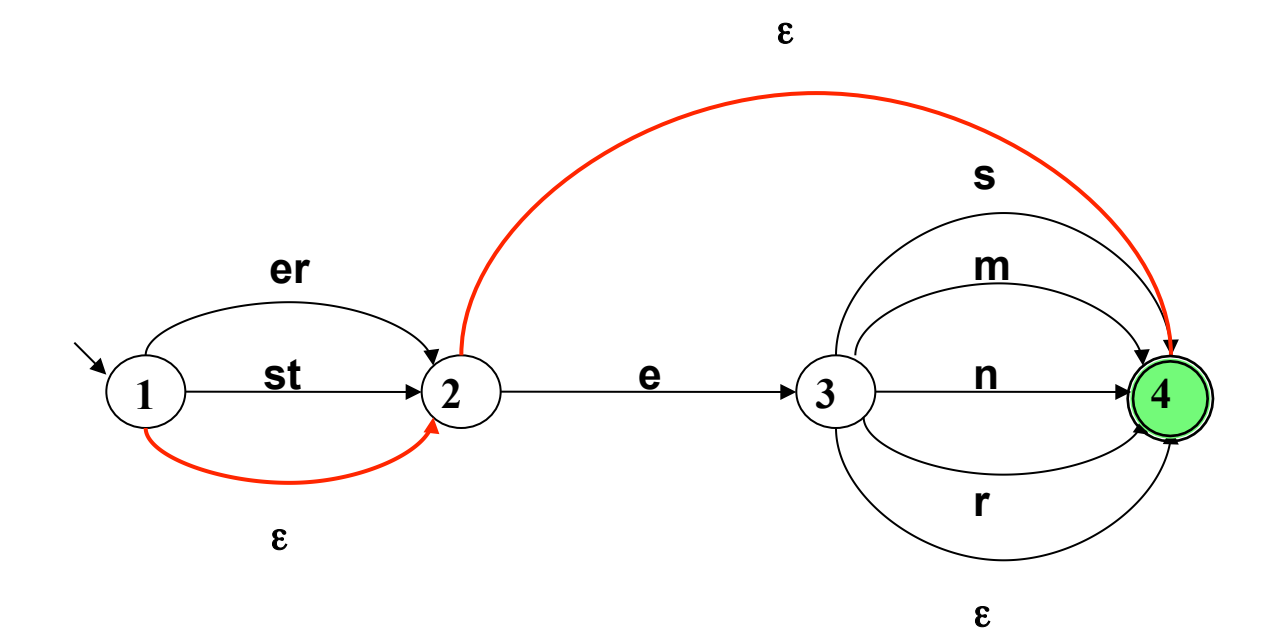

#### Eingabewort: klein eres Agenda:

Vorlesung "Einführung in die CL" 2014/2015 V. Demberg UdS Computerlinguistik

2 -- klein eres

# Pfadsuche: Nimm Aufgabe von der Agenda Backtracking!

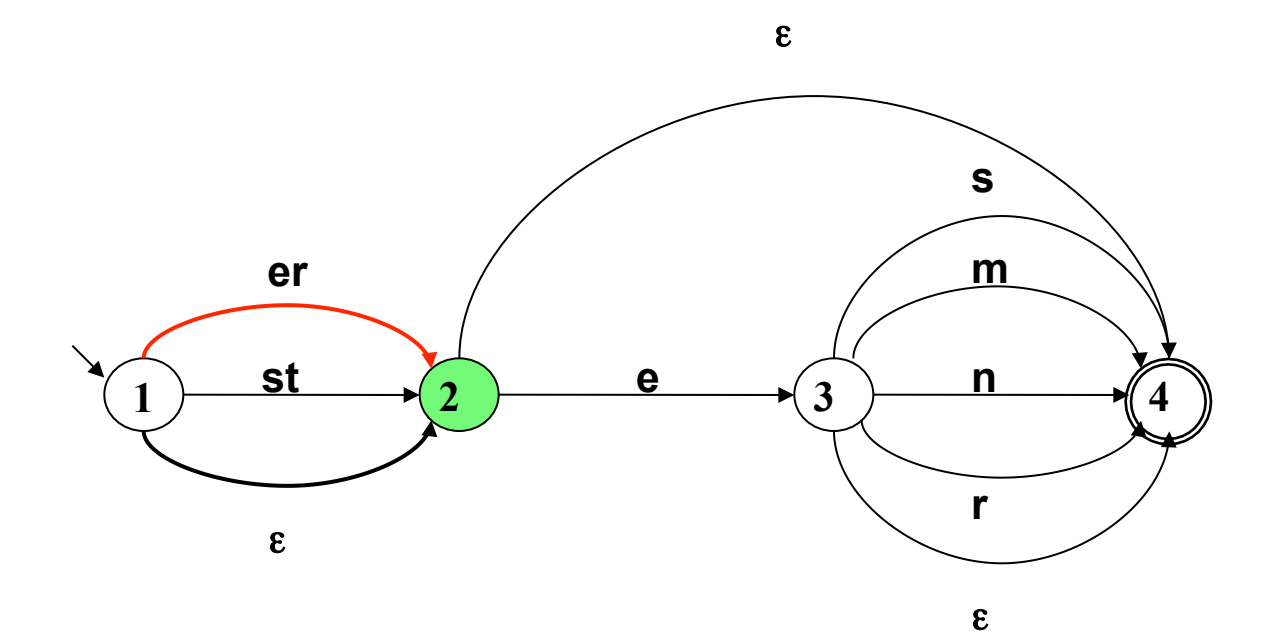

#### Eingabewort: klein eres Agenda:

#### Pfadsuche: Generiere Aufgaben

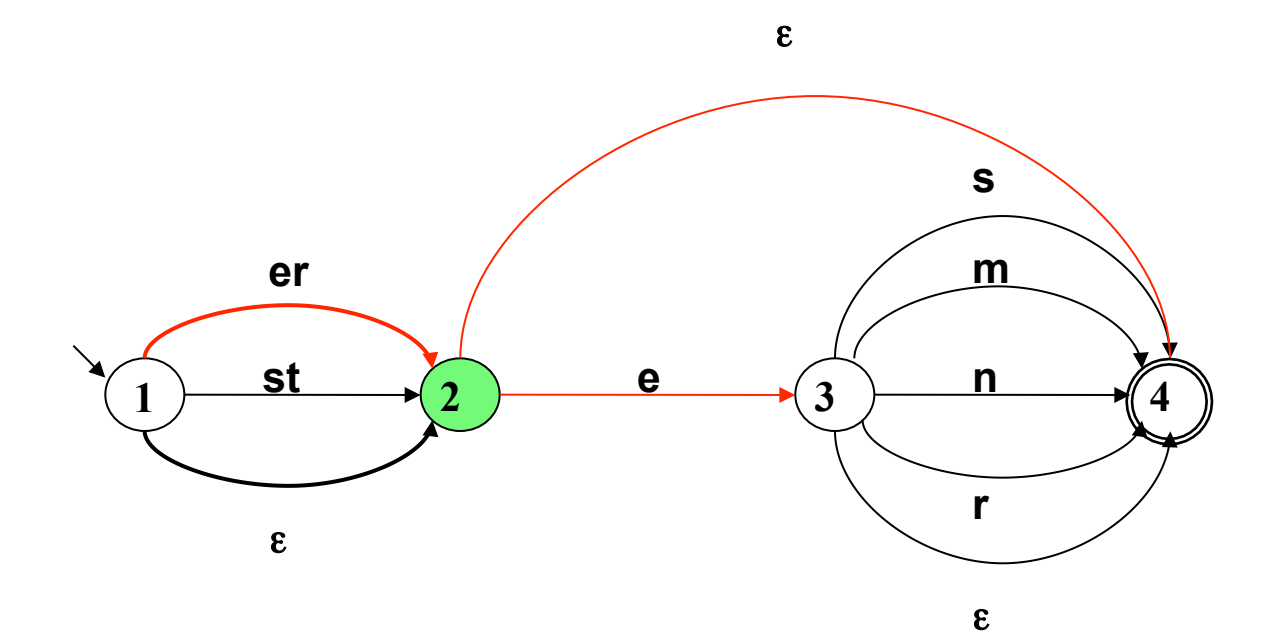

#### Eingabewort: klein eres Agenda:

3 -- klein eres 4 -- klein eres

## Pfadsuche: Nimm Aufgabe von der Agenda

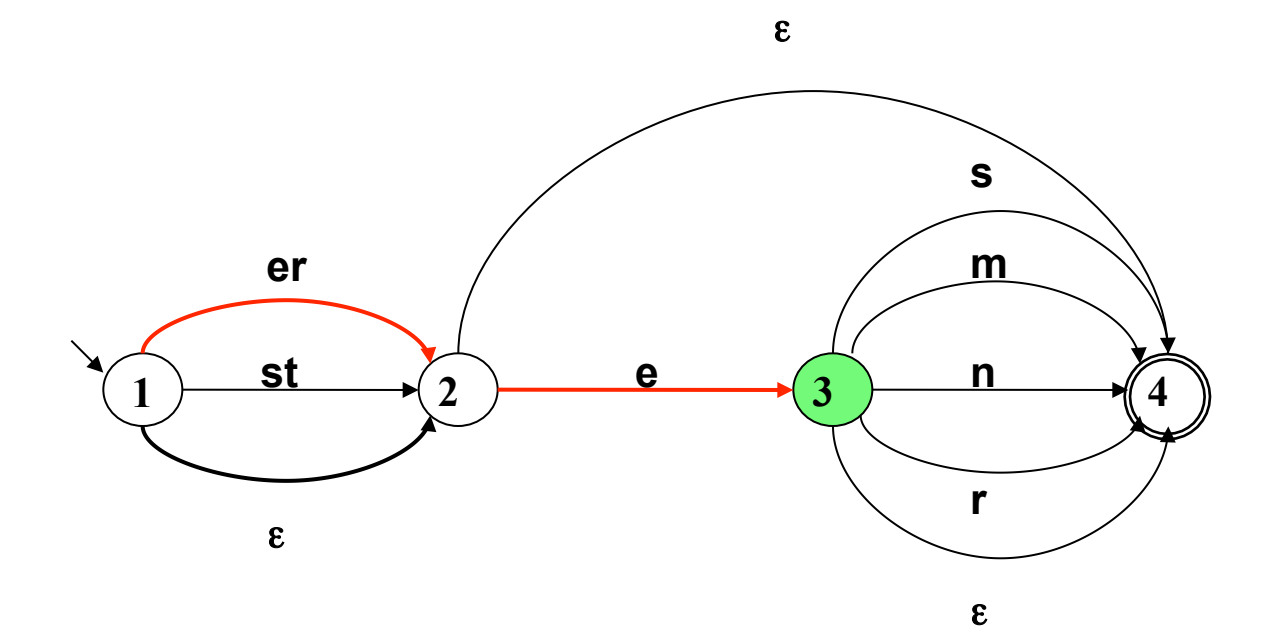

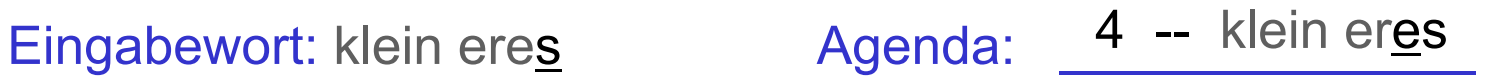

## Pfadsuche: Generiere Aufgabe

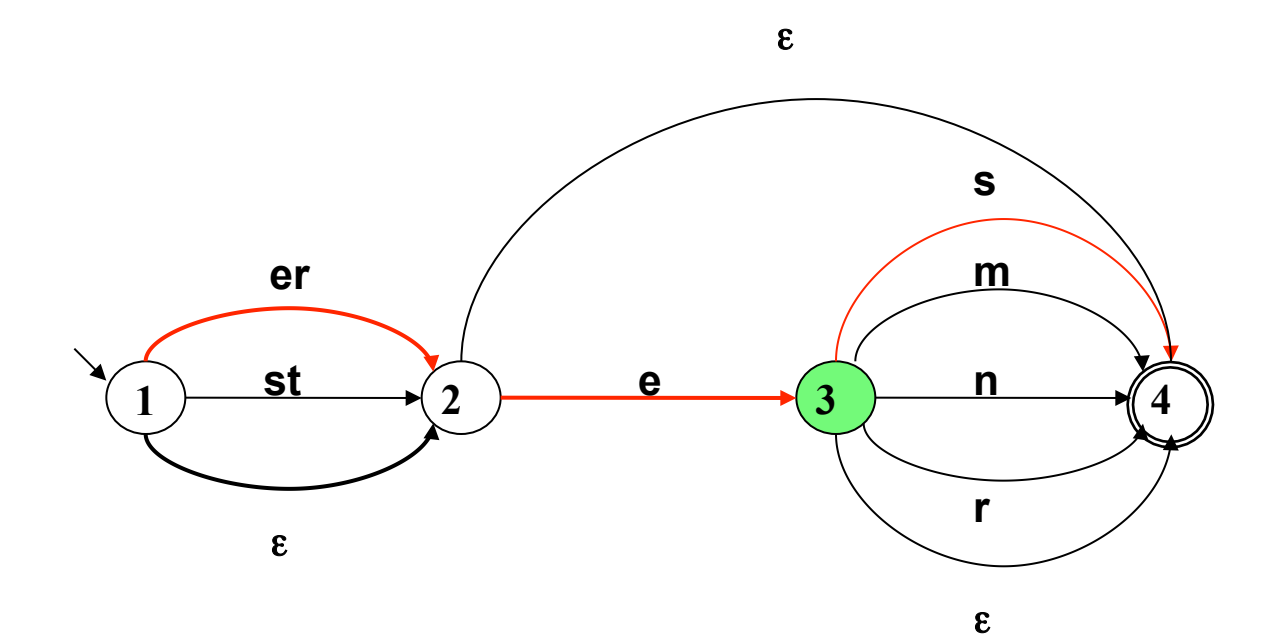

#### Eingabewort: klein eres Agenda:

4 -- klein eres\_ 4 -- klein eres

Pfadsuche: Nimm Aufgabe von der Agenda: Eingabe abgearbeitet, Zielzustand: Akzeptiere!

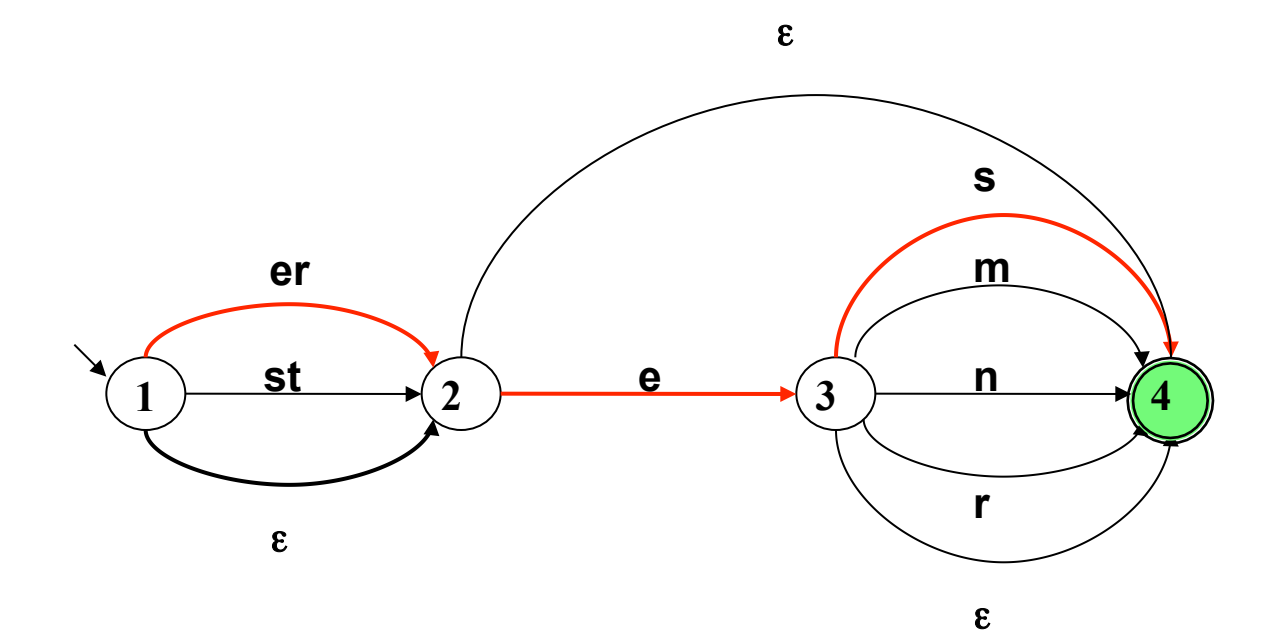

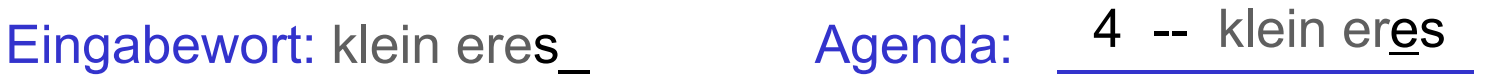

# Systematische Pfadsuche

- Der NEA erlaubt es, bei derselben Eingabe unterschiedliche Kanten zu beschreiten. Um sicher zu sein, dass kein möglicher Weg durch den Automaten übersehen wurde, müssen wir ein Verfahren (einen Algorithmus) spezifizieren, der vollständige Suche gewährleistet.
- Die Idee: Wenn wir für den aktuellen Zustand und die aktuelle Position in der Eingabekette die möglichen Übergänge identifiziert haben, rücken wir nicht unmittelbar vor, sondern legen die alternativ erreichbaren Konfigurationen – Zustand und Position in  $w - in$  einer Agenda ab.
- Wir nehmen die erreichbaren Konfigurationen (Informationen über erreichbare Zustand-Positionspaare) nach und nach von der Agenda und testen dadurch alle Möglichkeiten systematisch aus.

# Initialisierung, modifiziert: Startzustand und Eingabewort auf der Agenda

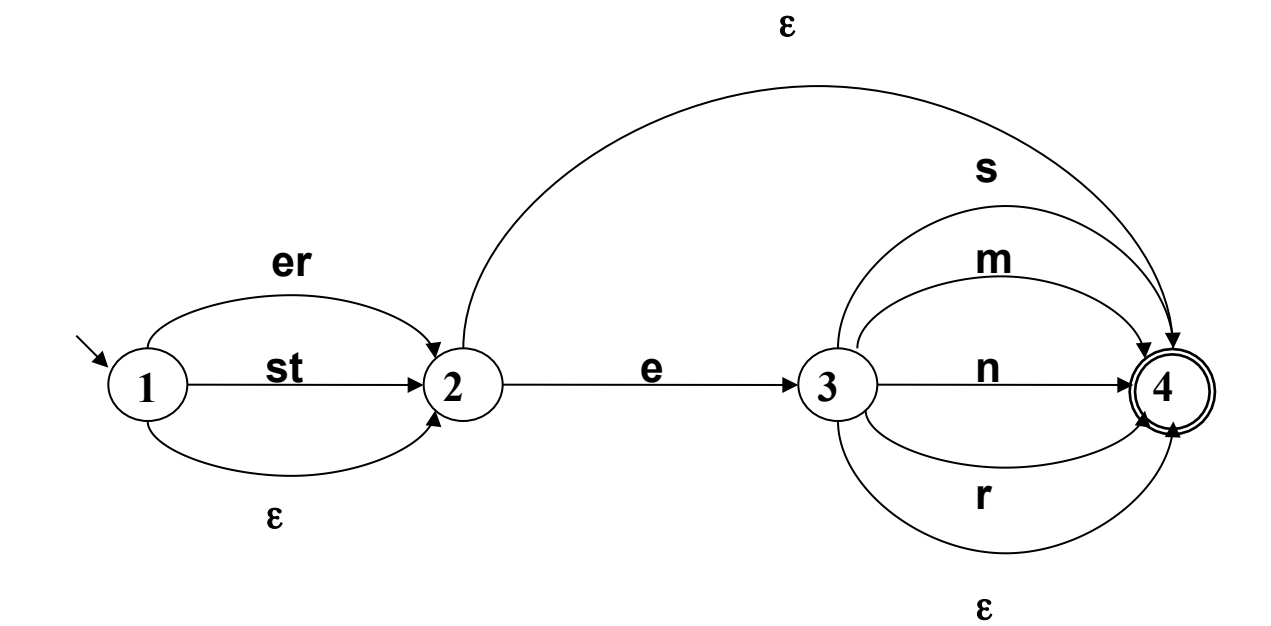

Vorlesung "Einführung in die CL" 2014/2015 V. Demberg UdS Computerlinguistik

Eingabewort: Agenda: 1 -- klein eres

## Pfadsuche: Generiere neue Aufgaben

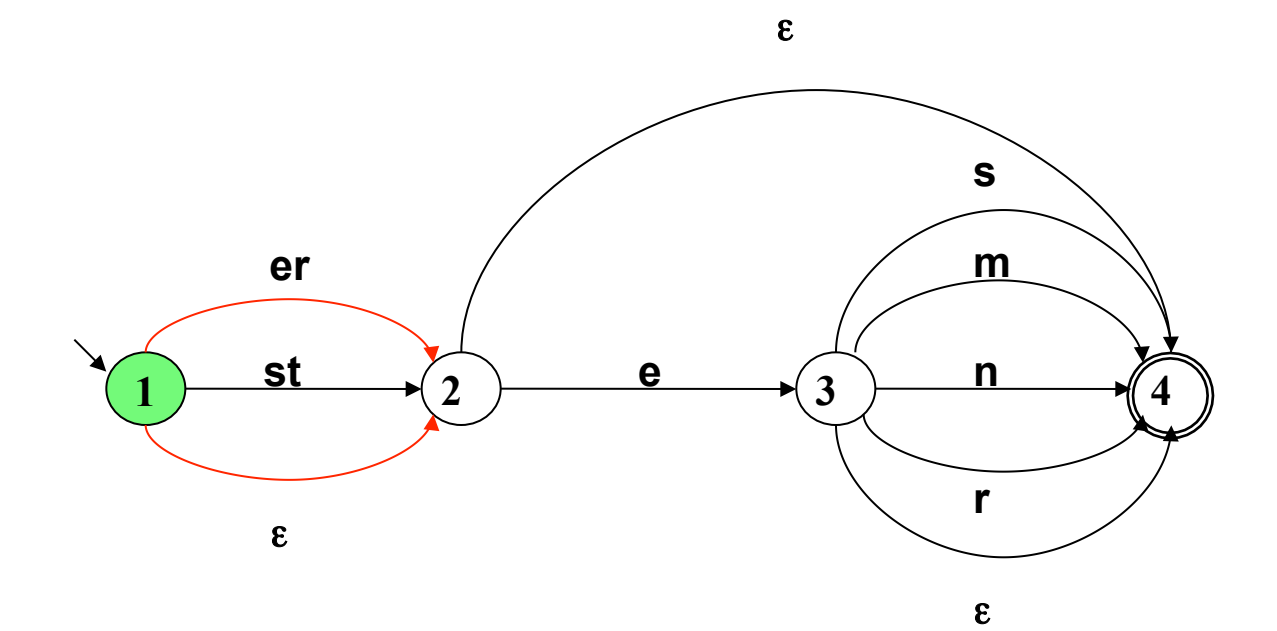

#### Eingabewort: klein eres Agenda:

2 -- klein eres 2 -- klein eres

# Ein Verfahren für die Pfadsuche: Tiefensuche mit Backtracking

- Für Eingabewort  $w = x1$  ... xn: Initialisiere die Agenda mit  $\leq s$ , x1 ... xn>.
- Solange die Agenda Einträge enthält:
	- 1. Nimm die oberste Konfiguration von der Agenda, setze aktuellen Zustand und aktuelle Eingabeposition im Automaten auf die dort gespeicherten Werte.
	- 2. Wenn der aktuelle Zustand Endzustand ist und die Positionsmarkierung am Ende des Eingabewortes steht, akzeptiere w;

sonst weiter mit 3.

- 3. Lege alle möglichen Zielkonfigurationen, die sich vom aktuellen Zustand aus erreichen lassen, als neue Aufgaben auf der Agenda ab. Weiter mit 1.
- Wenn die Agenda leer ist, weise w zurück.

# Anmerkungen zum Pfadsuche-Algorithmus

- Wir haben die Agenda als Stapel ("Stack") konzipiert: Wir legen neue Aufgaben oben auf der Agenda ab, und nehmen einzelne Aufgaben ebenfalls von oben von der Agenda ("Last In – First Out").
- Die Last In First Out-Regel führt dazu, dass ein einmal gewählter Pfad so weit wie möglich weiter verfolgt wird. Wenn die Suche in eine Sackgasse gerät, werden aktueller Zustand und Eingabeposition auf in der Agenda zuvor gespeicherte Werte zurückgesetzt. Der Pfadsuche-Algorithmus ist ein Beispiel für "Tiefensuche mit Backtracking".

# Anmerkungen zum Pfadsuche-Algorithmus

- Agenda als Stack: last in first out (Tiefensuche mit Backtracking)
- Der Algorithmus ist nicht vollständig (Problem ε-Schleife).
- Andere Abarbeitungsreihenfolge: first in first out (**■**Breitensuche)

# Tiefensuche vs. Breitensuche

- Tiefensuche mit Backtracking: durch die Organisation der Agenda als **Stapel/Stack** ("last in – first out") wird eine Alternative so weit wie möglich verfolgt; bei endgültigem Scheitern wird das System zurückgesetzt.
- Durch die Organisation der Agenda als **Warteschlange/Queue**, bei der die Aufgaben in der Reihenfolge ihrer Generierung abgearbeitet werden ("first in  $-$  first out"), erhalten wir Breitensuche.

Die alternativen Pfade werden (quasi) parallel verfolgt.

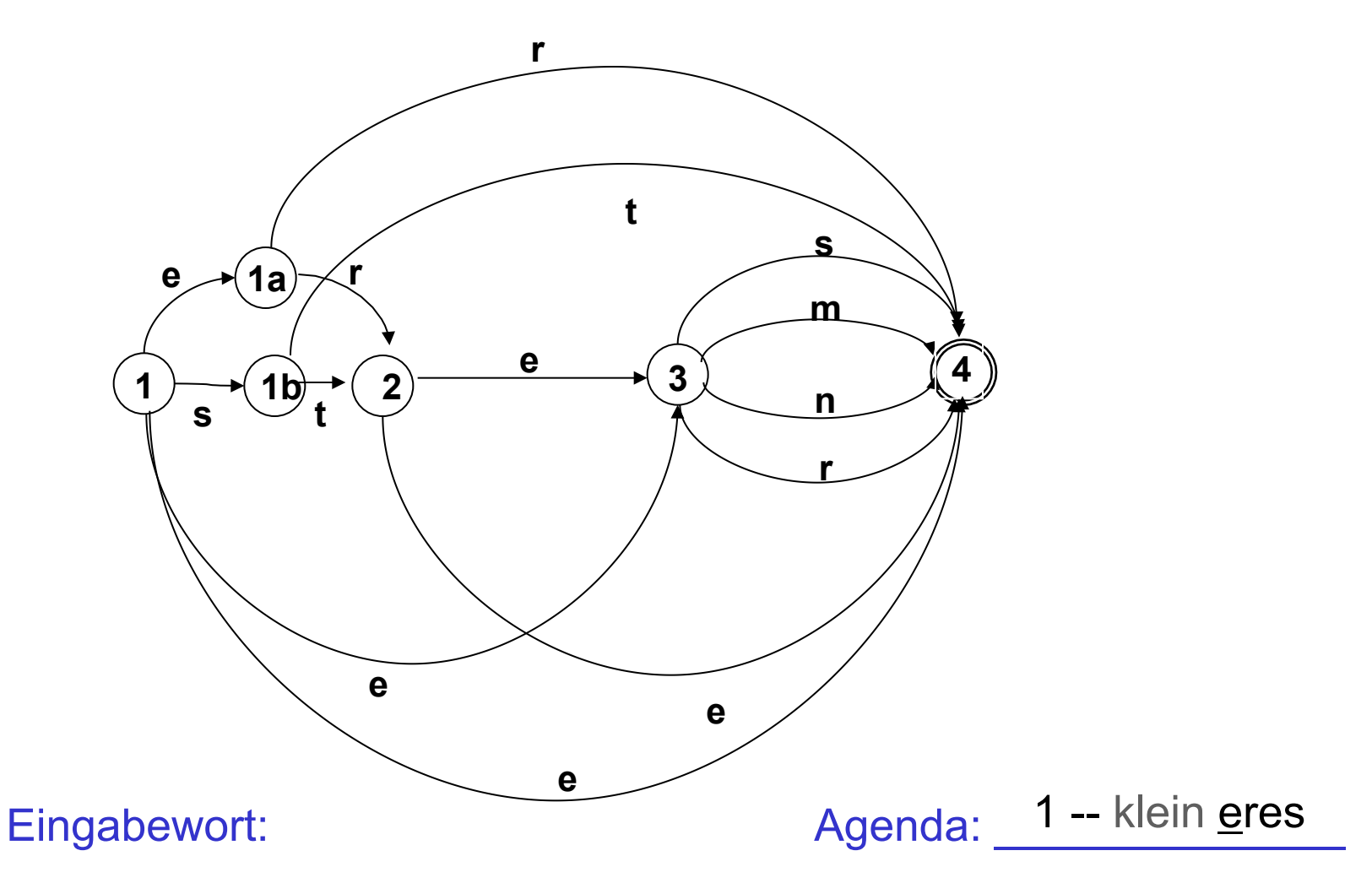

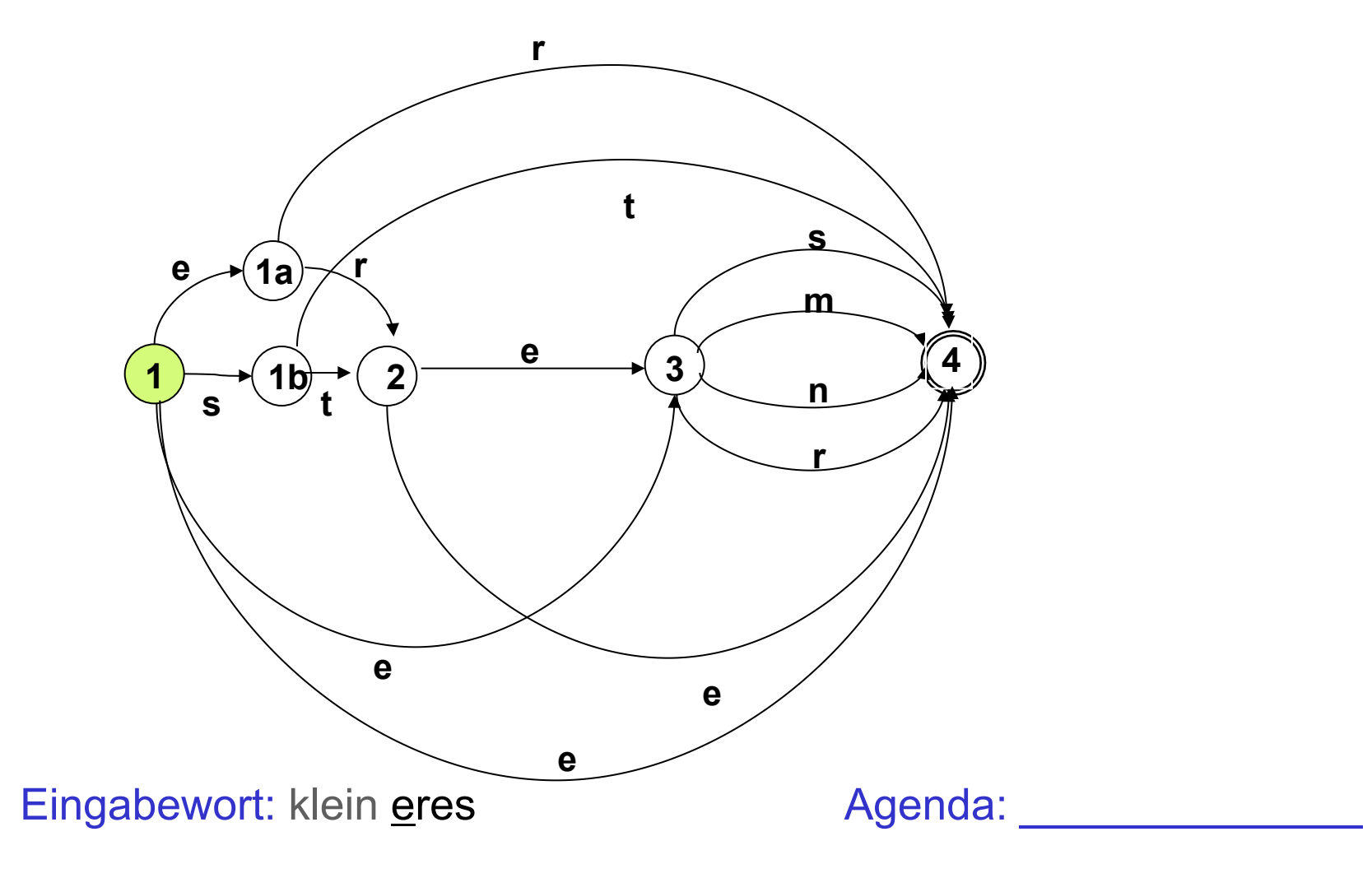

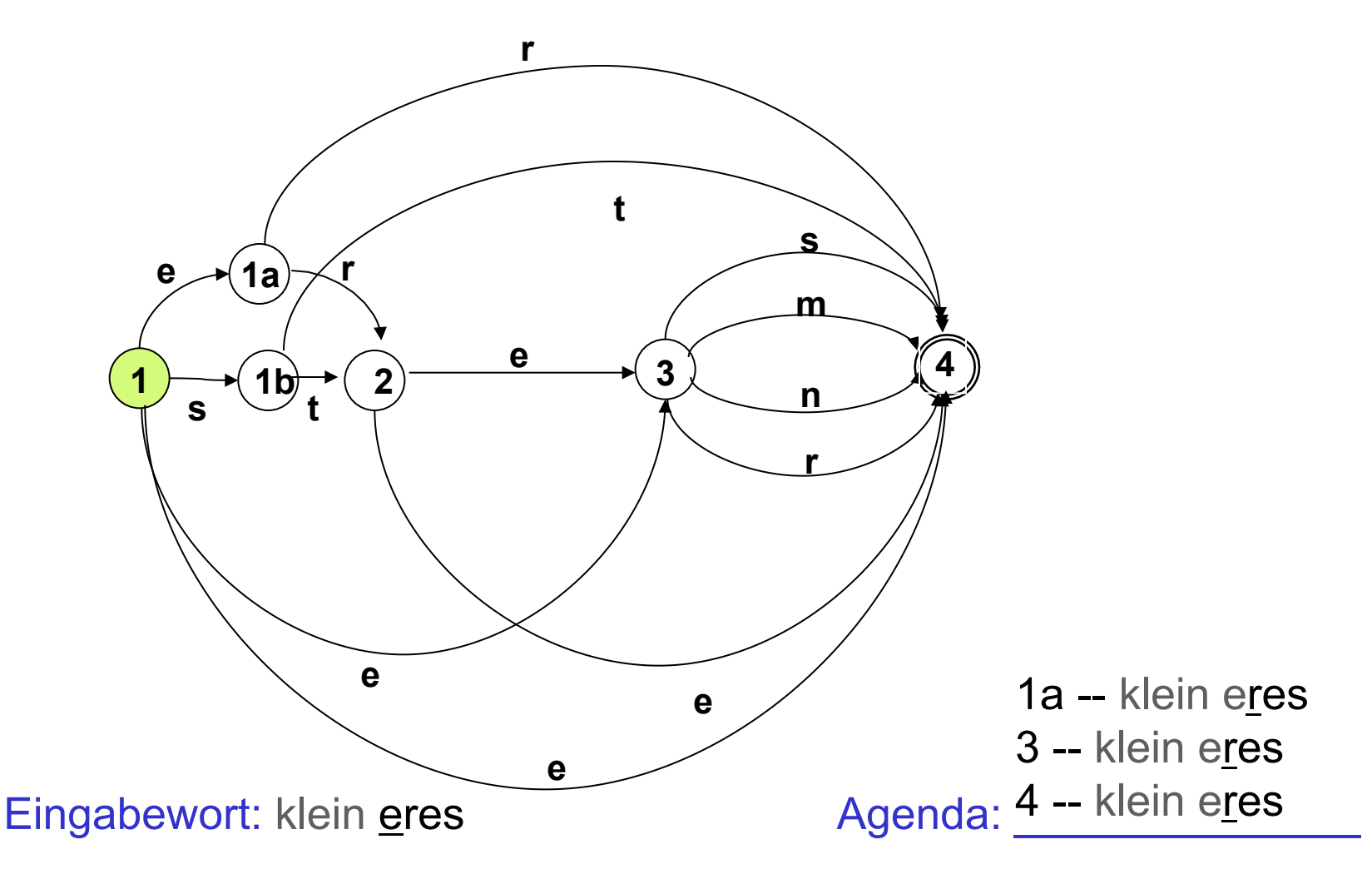

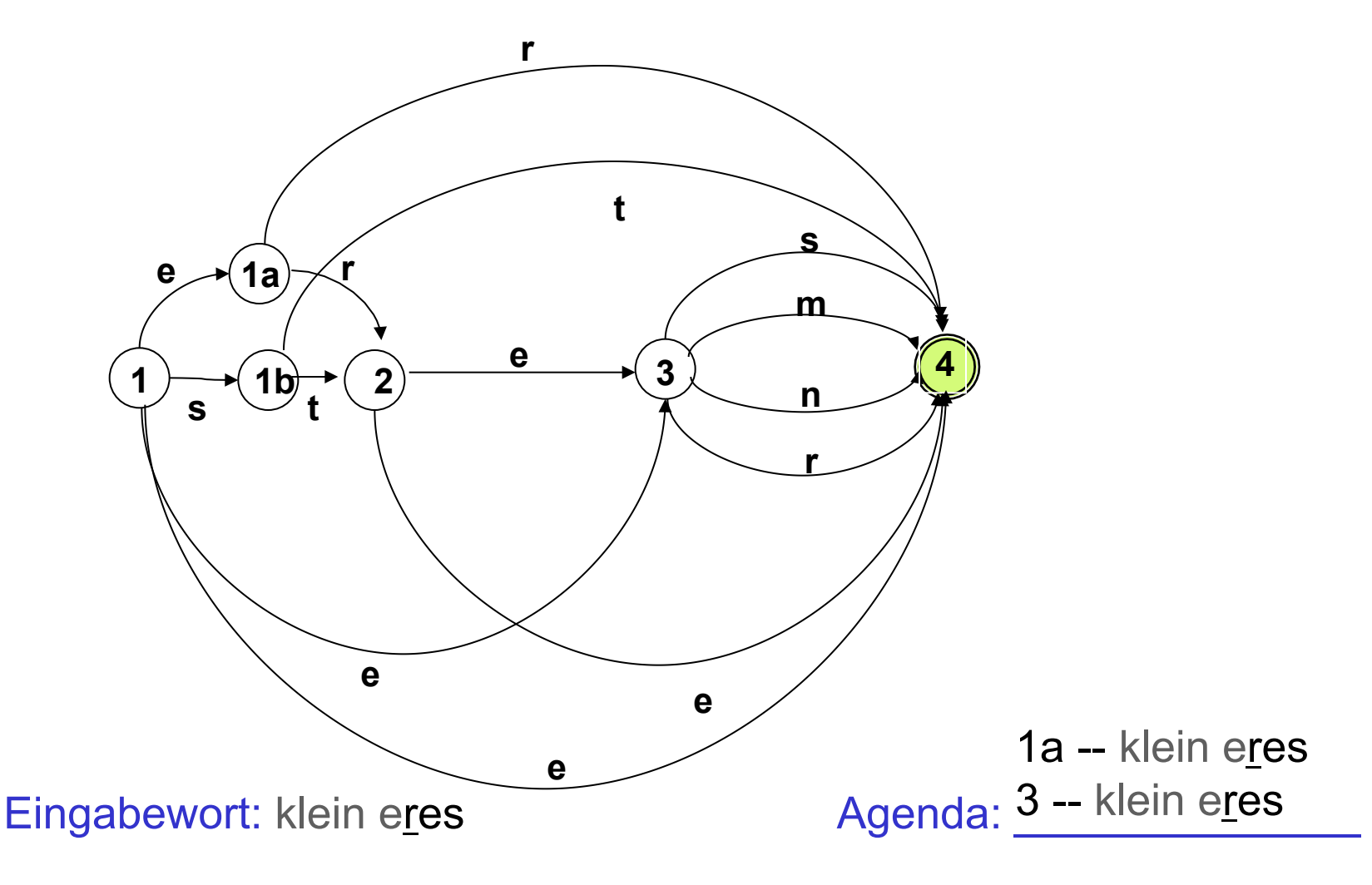

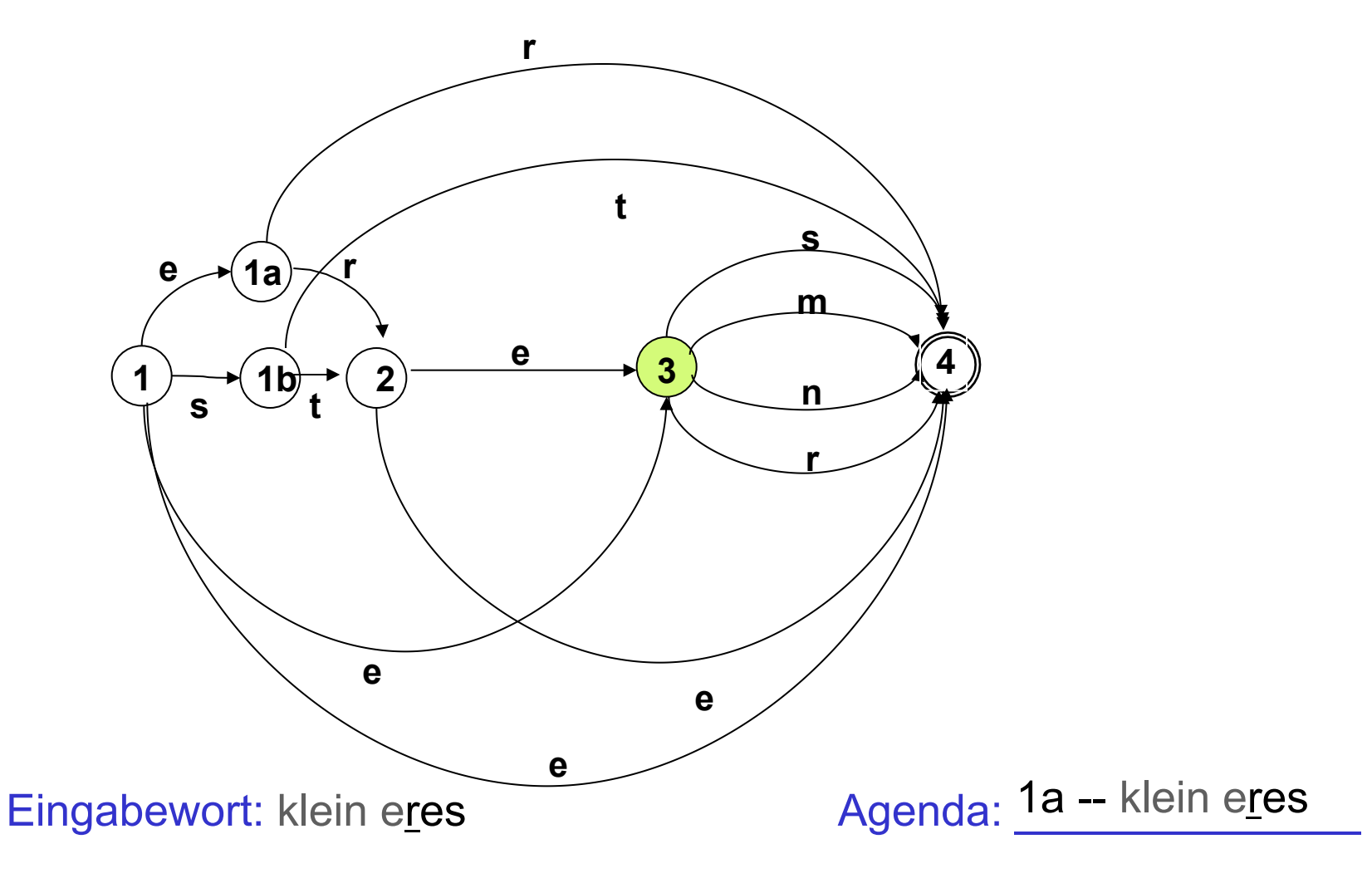

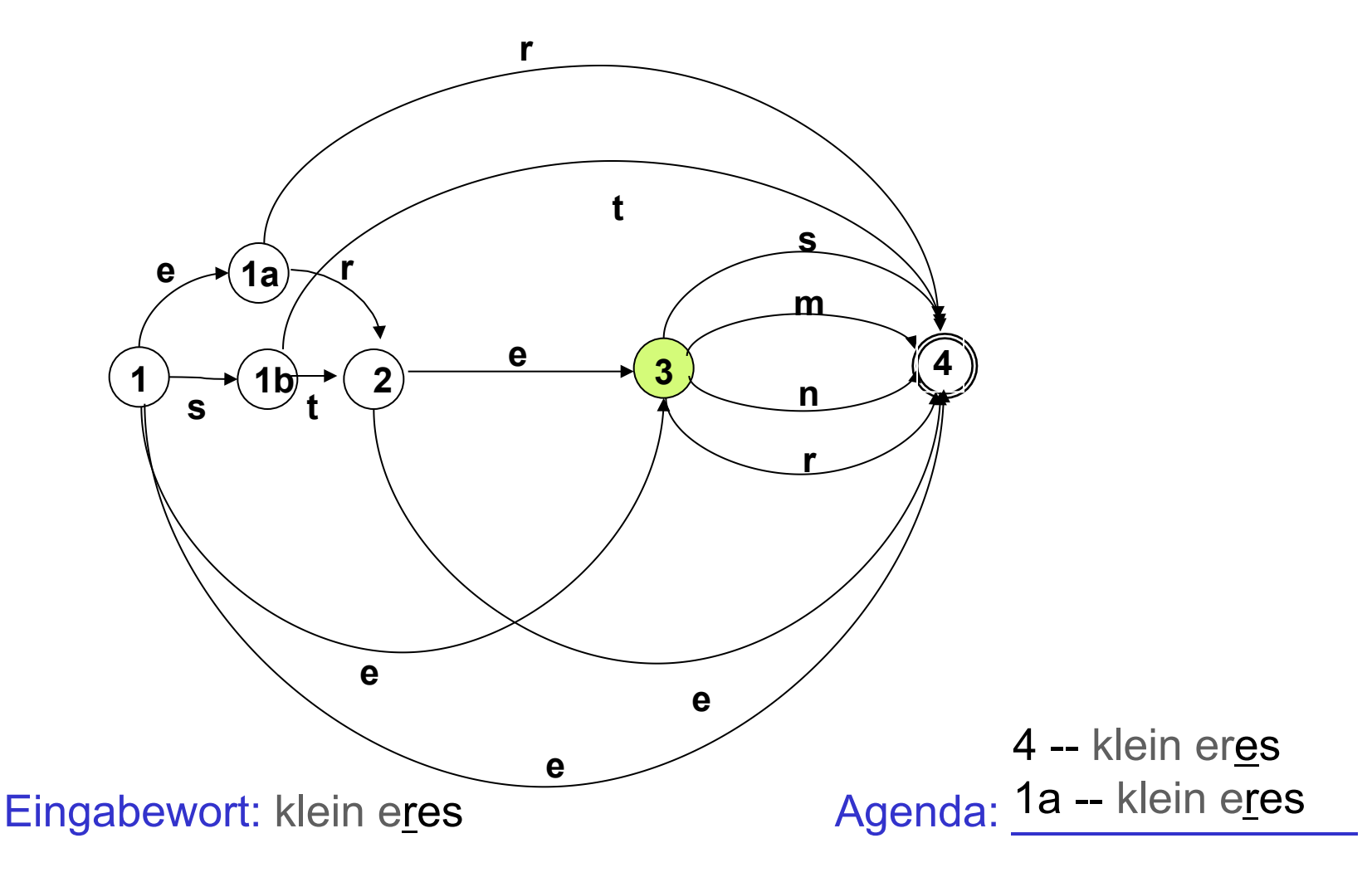

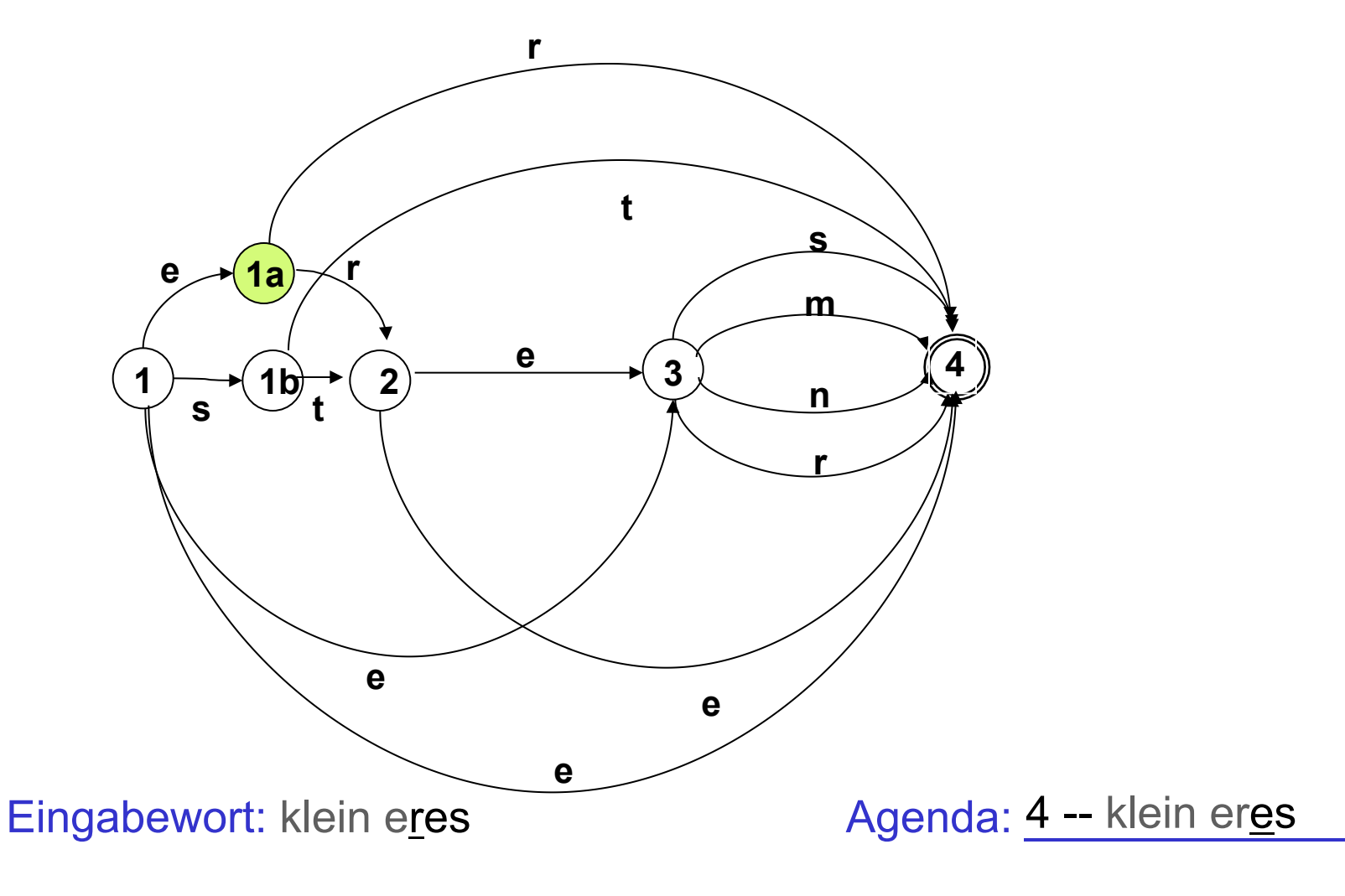

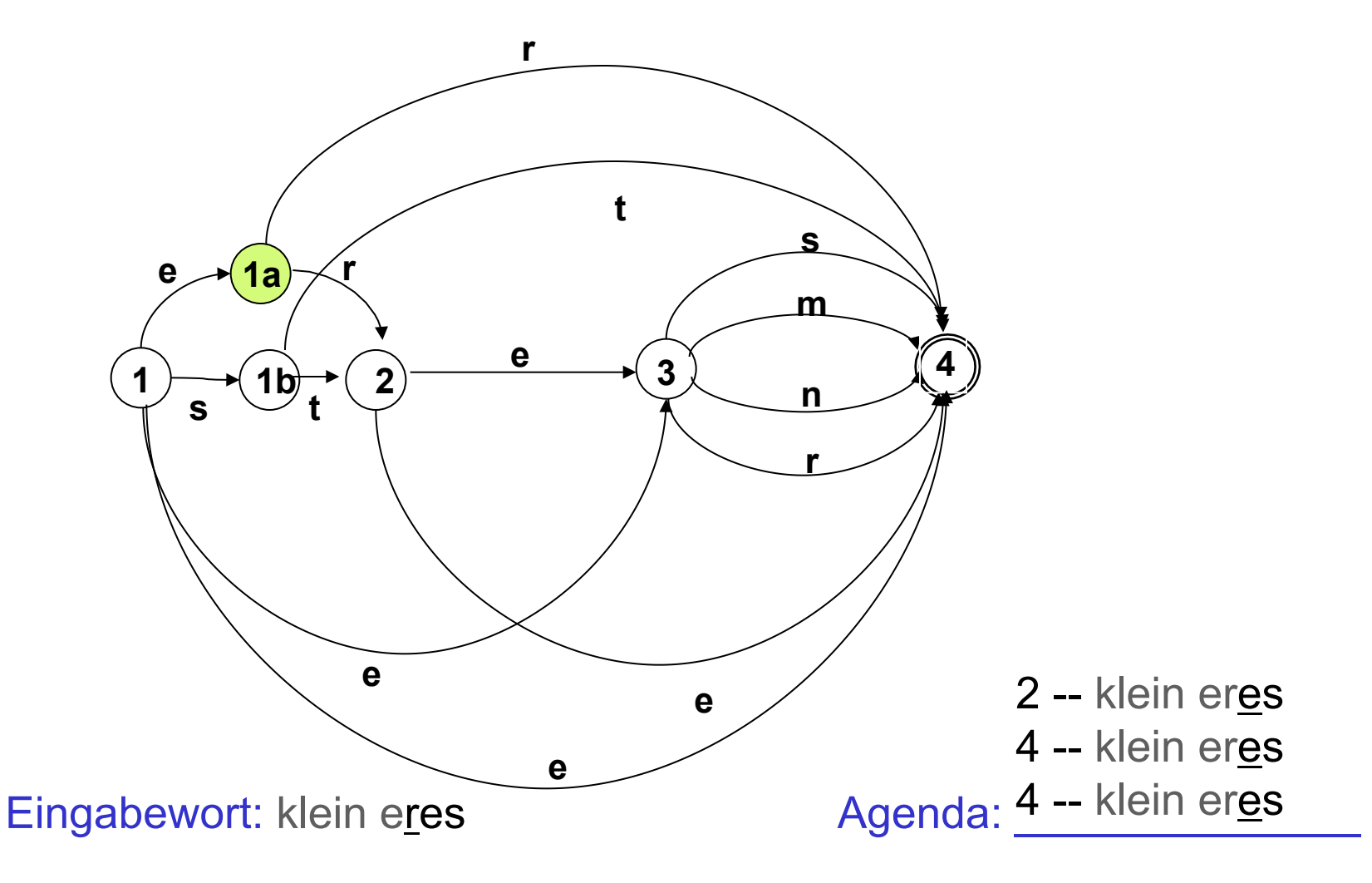

# Anmerkungen zum Pfadsuche-Algorithmus

- Tiefensuche: Agenda als Stack: last in first out
	- Der Algorithmus ist nicht vollständig (Problem ε-Schleife).
	- Der Zeitbedarf wächst exponentiell mit der Wortlänge.
- Breitensuche: Agenda als Queue: first in first out
	- Vollständigkeit?
	- Effizienz?
- Letzte Vorlesung: "man kann die Situation verbessern, indem
	- man eine alternative Repräsentation der linguistischen Information wählt, die effizientere Verarbeitung erlaubt

# Ein deterministisches Diagramm

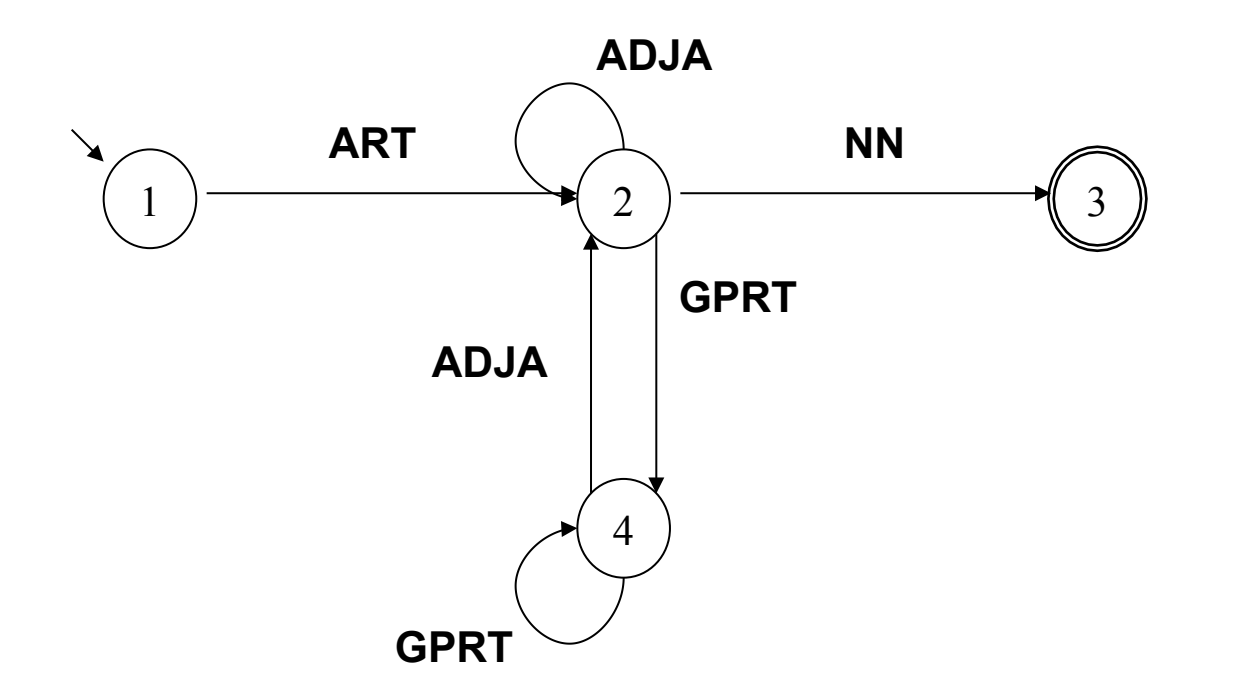

Beobachtung: Bestimmte Diagramme **erfordern keine Suche**, weil Übergänge bei gegebenem Zustand und Eingabesymbol **eindeutig festgelegt** sind.
### Ein anderes deterministisches Diagramm

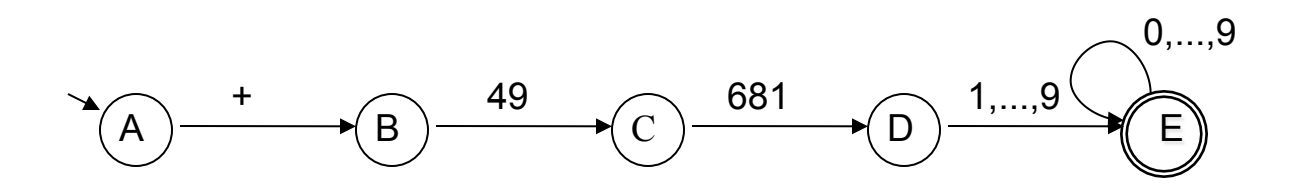

### Deterministische endliche Automaten

- Die beiden Diagramme unterscheiden sich von dem Adjektiv-Diagramm in einem wesentlichen Punkt: Für jeden Zustand/Knoten und jede Eingabe gibt es **höchstens eine Kante, die beschritten werden kann**. Sie sind deterministisch.
- Die Definition des "deterministischen endlichen Automaten" (DEA oder DFA, für "deterministic finite-state automaton") führt einige weitere, weniger wesentliche, aber nützliche Beschränkungen gegenüber dem NEA ein.

## Deterministische und nicht-deterministische Automaten

• NEA erlaubt beliebige Worte (incl. ε) als Kanteninschrift

- NEA erlaubt für einen Ausgangszustand und eine Eingabe mehrere oder gar keinen Zielzustand
- D.h.: NEA hat eine Übergangsrelation.
- DEA hat nur Einzelsymbole als Kanten-Inschriften, insbesondere sind **Leerwort-Kanten nicht zulässig**.
- DEA hat zu jedem Zustand und zu jedem Symbol genau eine wegführende Kante
- D.h.: DEA hat eine Übergangsfunktion.

# Definition NEA

Ein NEA ist ein Quintupel

 $A = \langle K, \Sigma, \Delta, s, F \rangle$ , wobei

- K nicht-leere endliche Menge von Knoten (Zuständen)
- $-\Sigma$  nicht-leeres Alphabet
- $-$  s  $\in$  K Startzustand
- F ⊆ K Menge von Endzuständen
- $-\Delta$ : K  $\times$   $\Sigma^*$   $\times$  K Menge von beschrifteten Kanten (Übergangsrelation)

## Definition: Deterministischer Endlicher Automat

Ein DEA ist ein Quintupel

 $A = \langle K, \Sigma, \delta, s, F \rangle$ , wobei

- K nicht-leere endliche Menge von Knoten (Zuständen)
- $-\Sigma$  nicht-leeres Alphabet
- $-$  s  $\in$  K Startzustand
- F ⊆ K Menge von Endzuständen
- $-\delta$ : K  $\times$   $\Sigma \rightarrow K$  Übergangsfunktion

### Beispiel: DEA für Wortartmuster

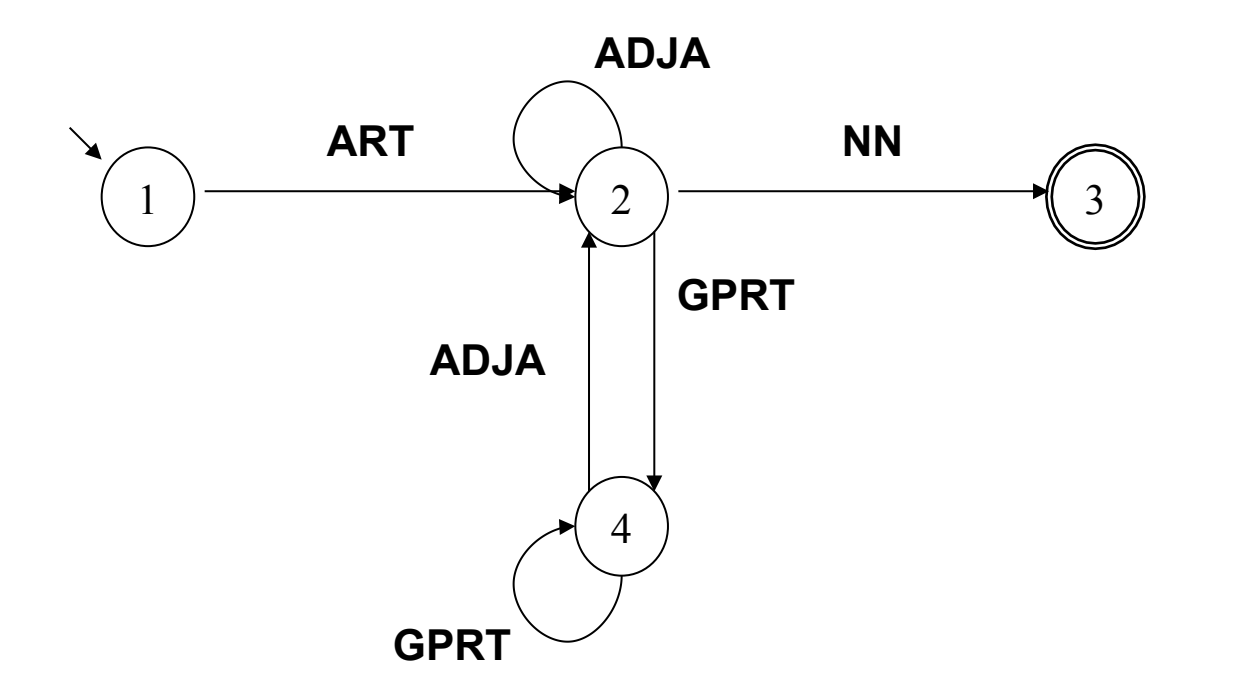

### Beispiel: DEA für Wortartmuster

#### DEA A =  $\leq$ K,  $\Sigma$ ,  $\delta$ , s, F > mit

- $-$  K= {1,2,3,4}
- $\Sigma$  = {ART, ADJA, NN, GPRT}
- $-$  s = 1
- $F = \{3\}$
- δ definiert durch: δ(1,ART) = 2

$$
\delta(2, ADJA) = 2
$$

$$
\delta(2, NN) = 3
$$

$$
\delta(2, GPRT) = 4
$$

... ...

## Beispiel: Übergangstabelle für δ

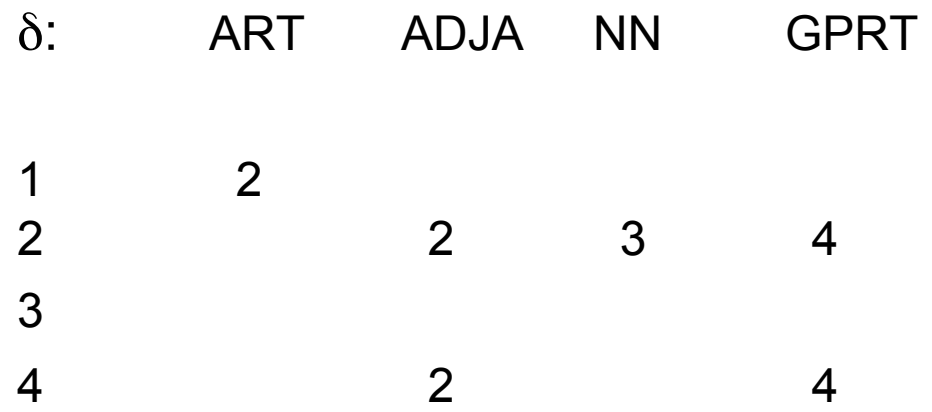

"Ein DEA hat zu jedem Zustand und jedem Symbol genau eine wegführende Kante"

# Beispiel: Übergangstabelle für δ, komplettiert

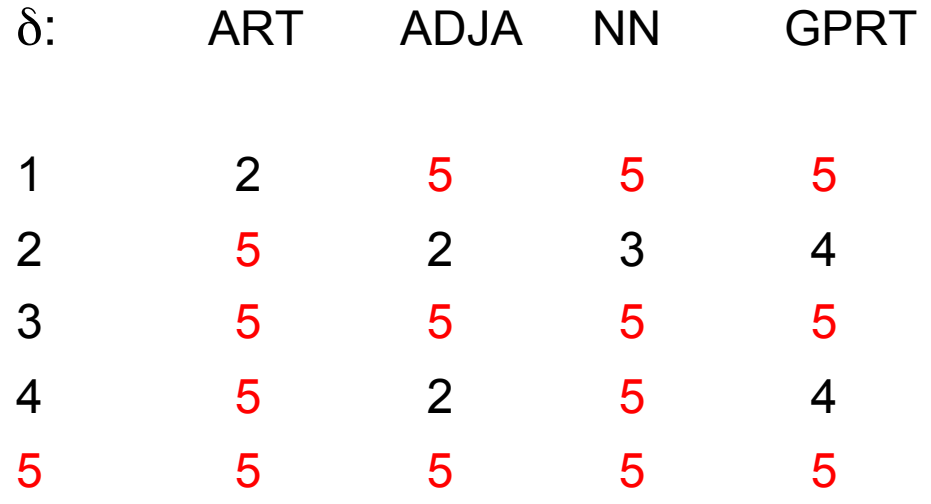

• Der Zustand eines DEA, aus dem es keine Möglichkeit gibt, in einen Endzustand zu gelangen, heißt "Senke" oder engl. "trap state": Falle.

# Das Zustandsdiagramm für Wortartmuster: Übergangsfunktion δ komplettiert

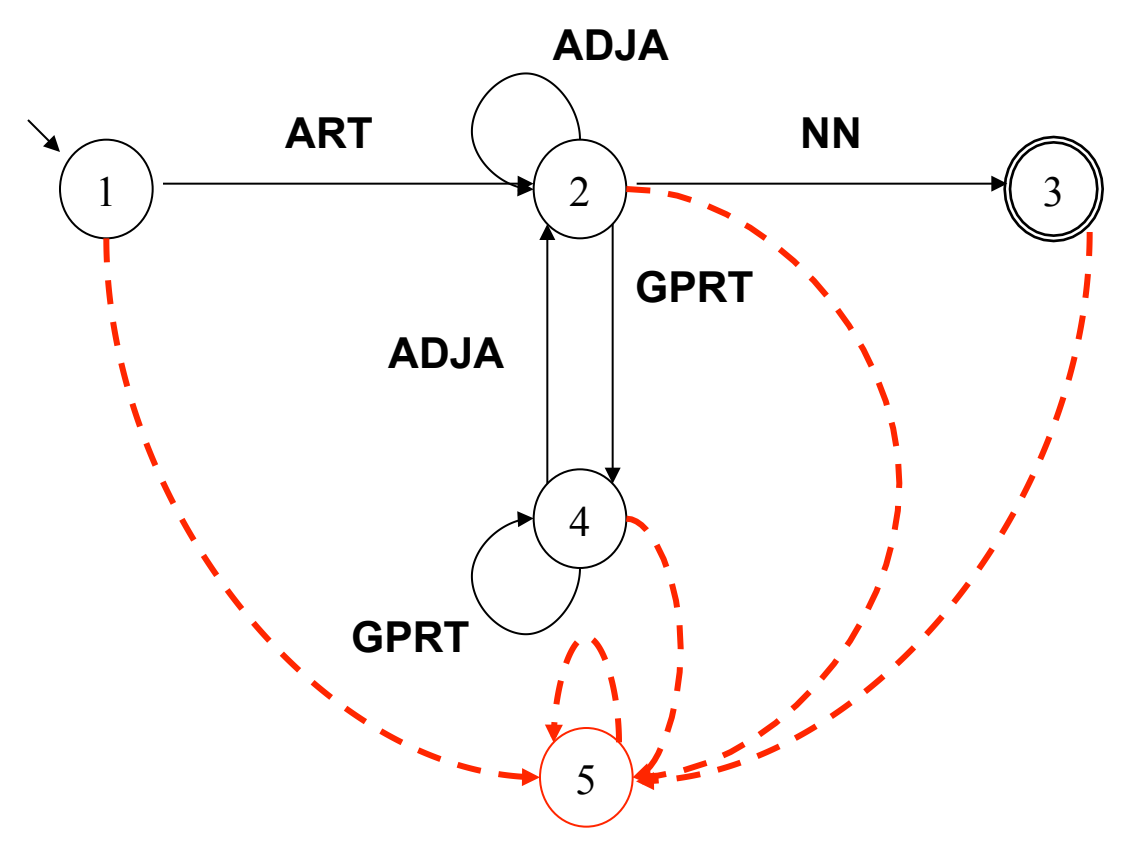

# Deterministische und nicht-deterministische Automaten [1]

- DEAs erlauben den Test von Eingabeketten in linearer Zeit: Jedes Wort der Länge n wird in genau n Schritten abgearbeitet.
- DEAs haben allerdings ein eingeschränkteres Beschreibungsinventar als NEAs.
- Frage: Ist deshalb die Ausdrucksstärke des DEA-Formalismus eingeschränkter als die von NEAs?
- Umgekehrt gefragt: Kann jede Sprache, die durch einen NEA beschrieben wird, auch durch einen DEA beschrieben werden?
- Die Antwort lautet: Ja!

# Deterministische und nicht-deterministische Automaten [2]

- Jede Sprache, die von einem NEA akzeptiert wird, kann auch durch einen DEA beschrieben werden (und, trivialerweise, auch umgekehrt: ein DEA ist ein spezieller NEA). NEAs und DEAs besitzen die gleiche Ausdrucksstärke, die Formalismen sind beschreibungsäquivalent.
- Das ist beweisbar.
- Noch wichtiger: Der Beweis ist konstruktiv.
- Er basiert auf einem Konstruktionsverfahren, das es erlaubt, zu jedem NEA A einen DEA A' zu konstruieren, so dass  $L(A') = L(A)$ .

### Determinisierungs-Algorithmus

Der Algorithmus zur NEA-DEA-Überführung besteht aus drei Schritten:

- 1. Beseitigung von Mehrsymbol-Kanten
- 2. Beseitigung von ε-Kanten
- 3. Die "Potenz-Automaten"-Konstruktion

#### Adjektivendungen: Zustandsdiagramm

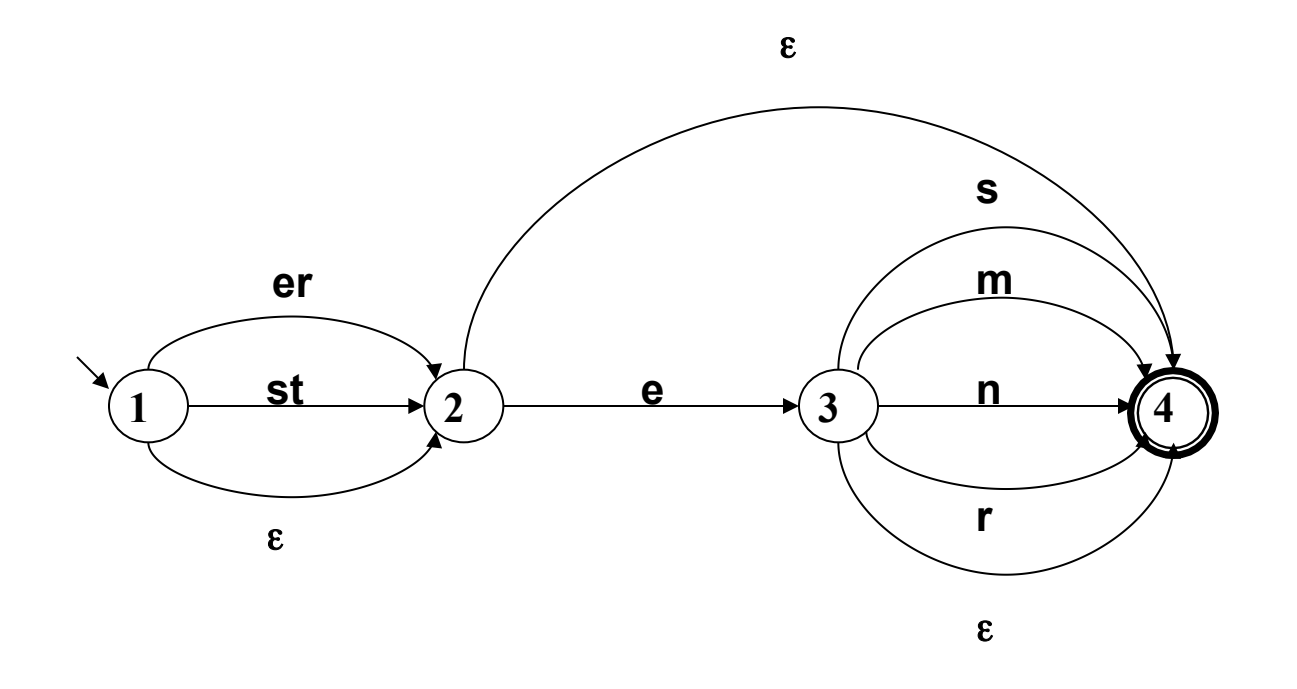

#### Beispiel-Automat nach Schritt 1:

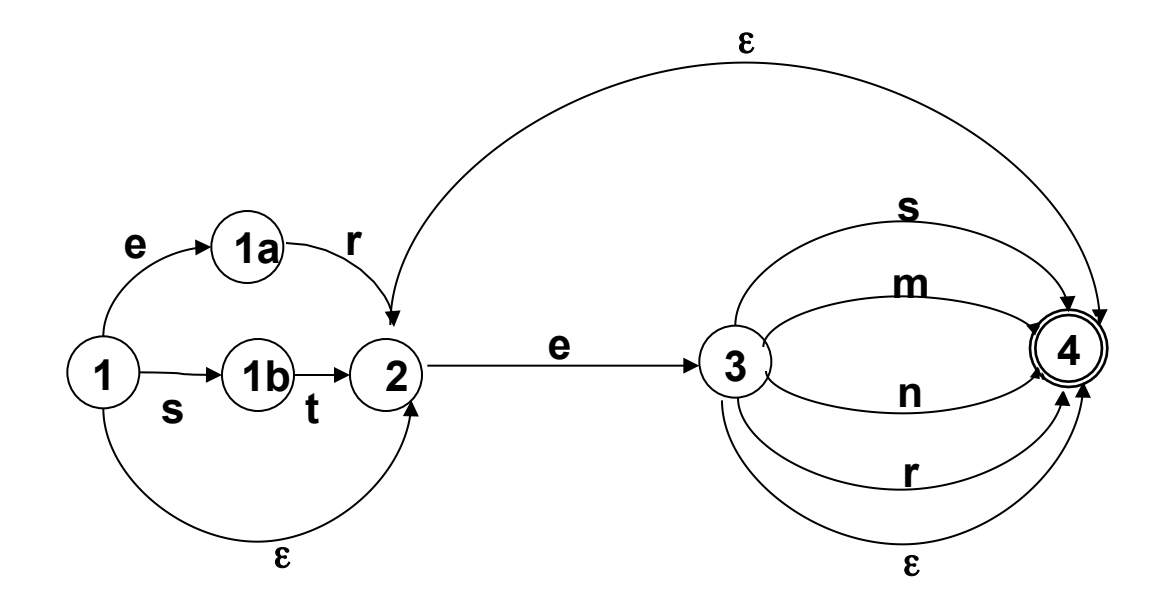

### Schritt 1: Beseitigung von Mehrsymbolkanten

Gegeben sei der NEA  $A = \langle K, \Sigma, \Delta, s, F \rangle$ .

- Für alle Kanten <q,w,q'> mit w =  $a_1...a_n$ , n >1: Entferne  $\leq q,w,q'$  aus  $\Delta$ .
- Erweitere K um neue Zustände  $q_1, \ldots, q_{n-1}$ .
- Erweitere Δ um neue Kanten

 $\{a_1, a_1, a_1\}$ ,  $\{a_1, a_2, a_2, a_2\}$ , ...,  $\{a_{n+1}, a_n, a'_1\}$ 

# Die NEA-DEA-Überführung

Der Algorithmus zur NEA-DEA-Überführung besteht aus drei Schritten:

- 1. Beseitigung von Mehrsymbol-Kanten
- 2. Beseitigung von ε-Kanten
- 3. Die "Potenz-Automaten"-Konstruktion

#### Beispiel-Automat nach Schritt 1:

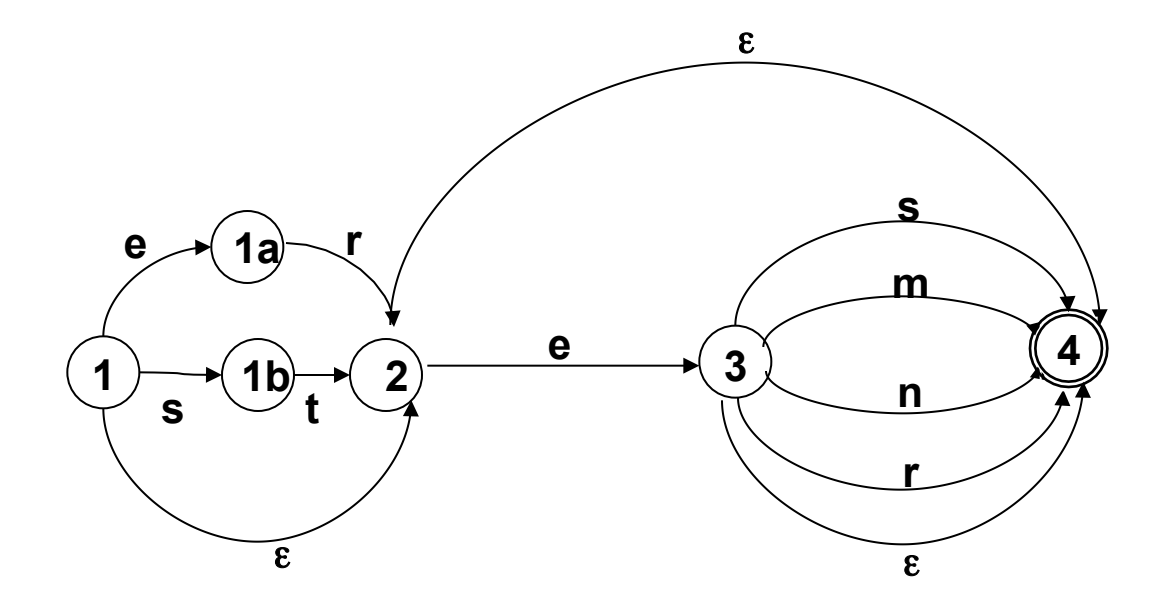

#### Schritt 2: Beseitigung von ε-Kanten

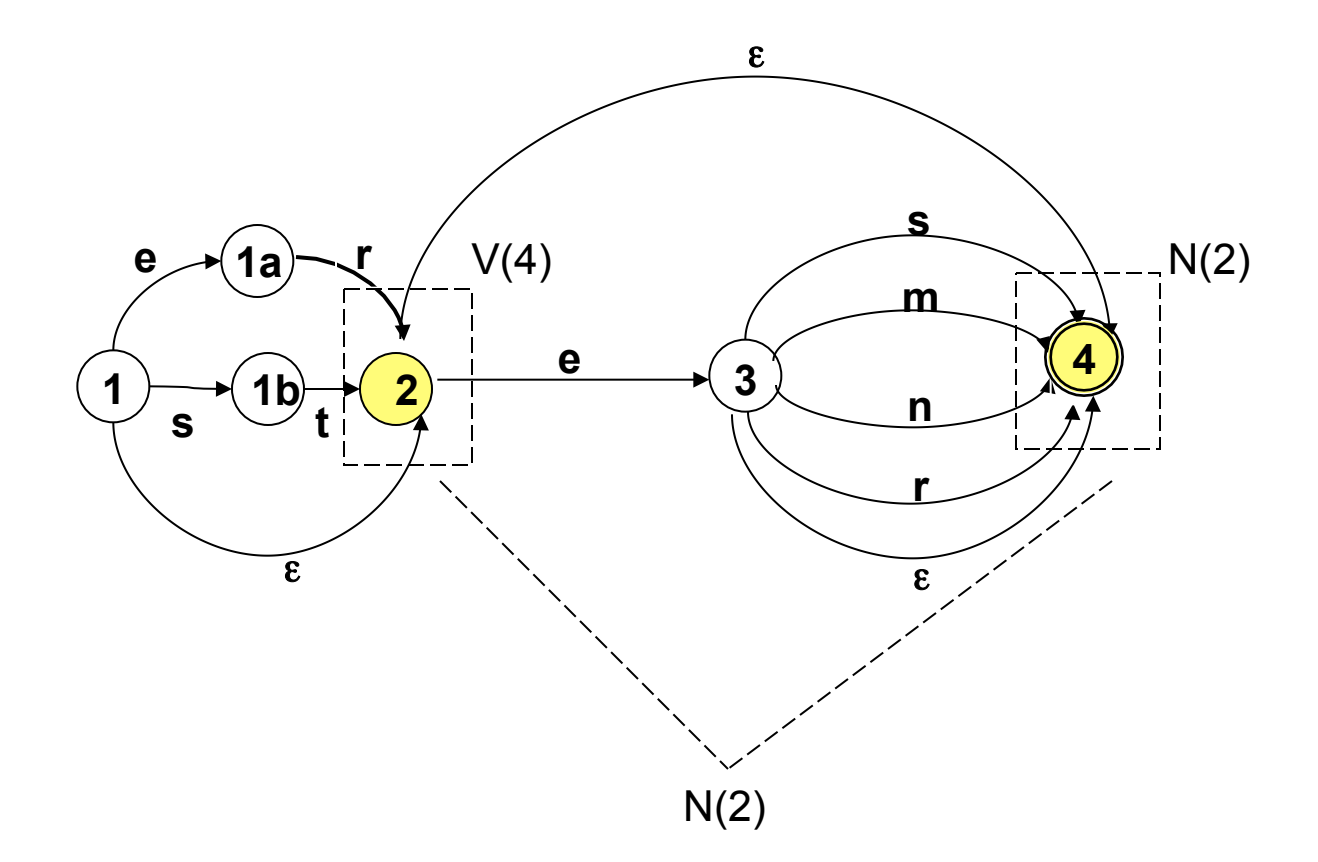

#### Schritt 2: Beseitigung von ε-Kanten

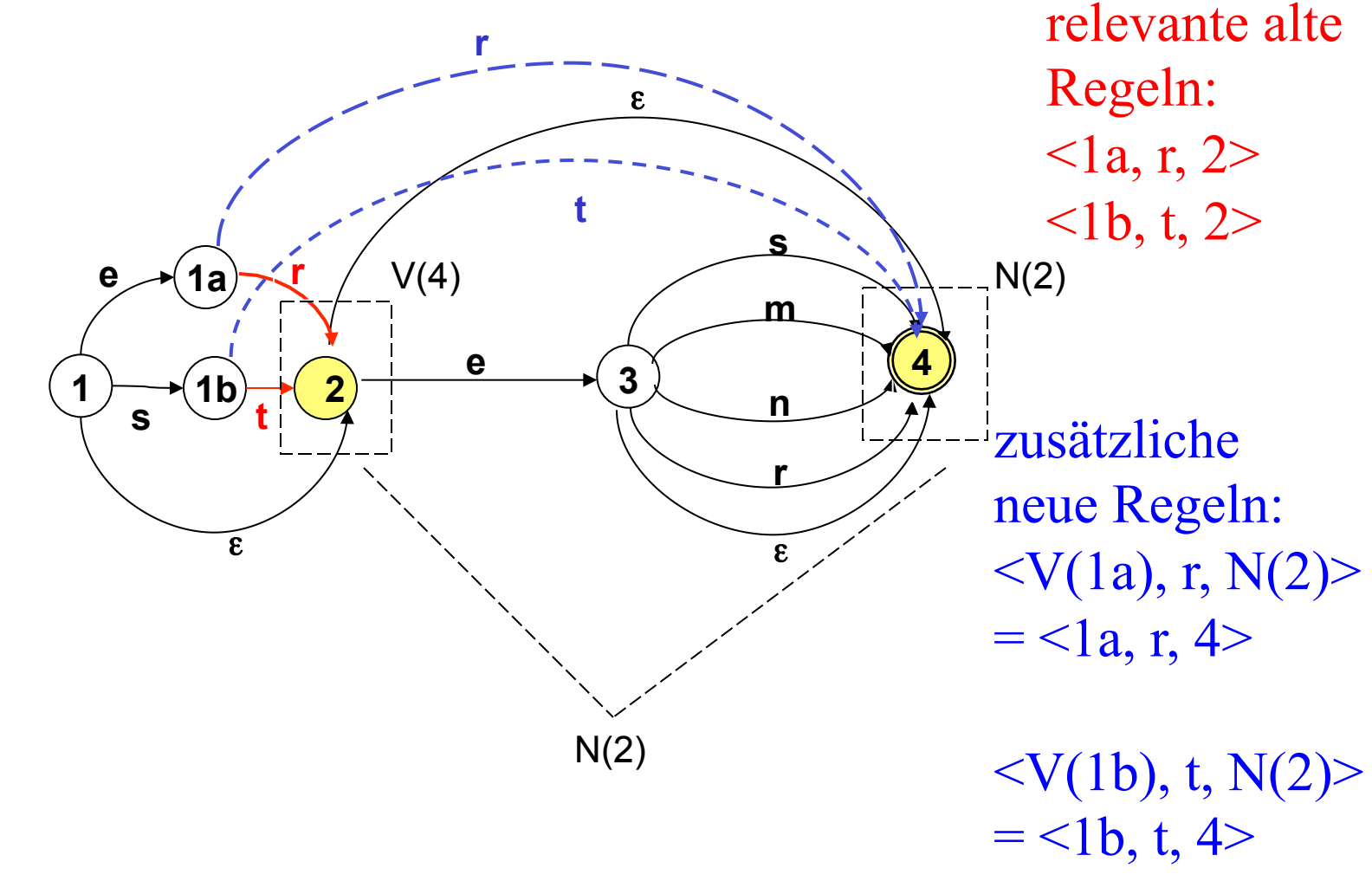

#### Schritt 2: Beseitigung von ε-kanten

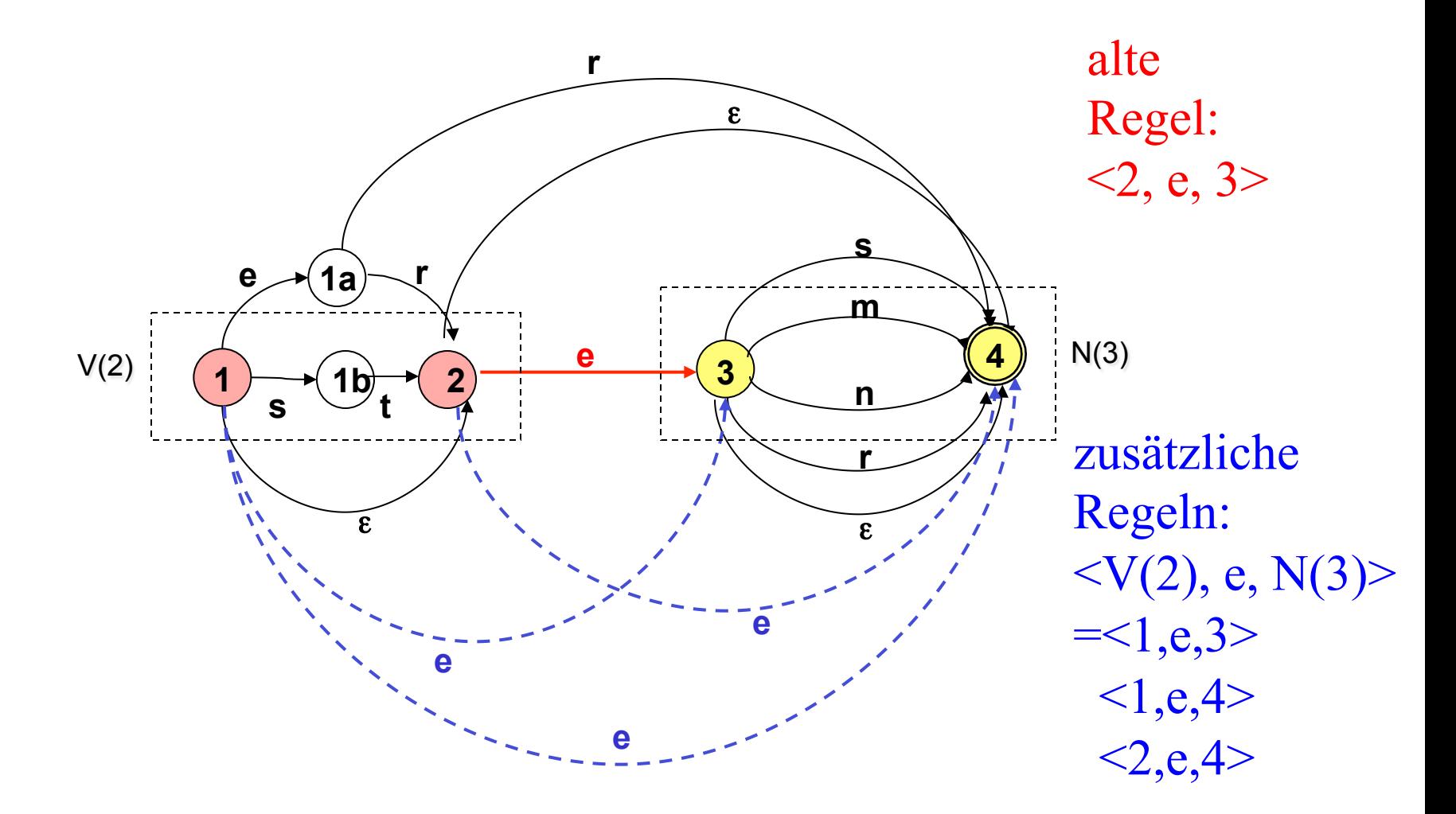

#### Schritt 2: Beseitigung von ε-kanten

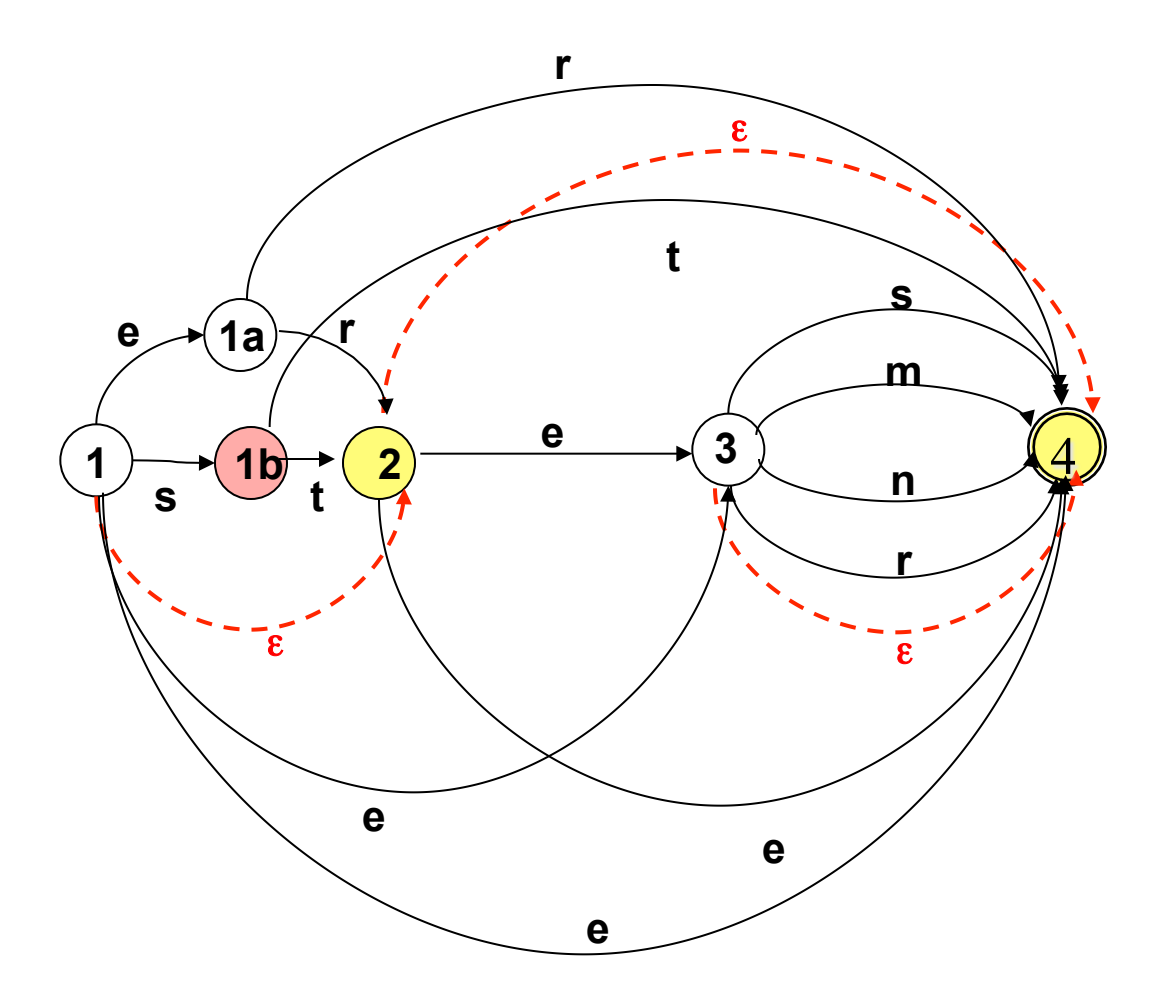

Schritt 2: Beseitigung von ε-kanten: Resultat ist "buchstabierender Automat"

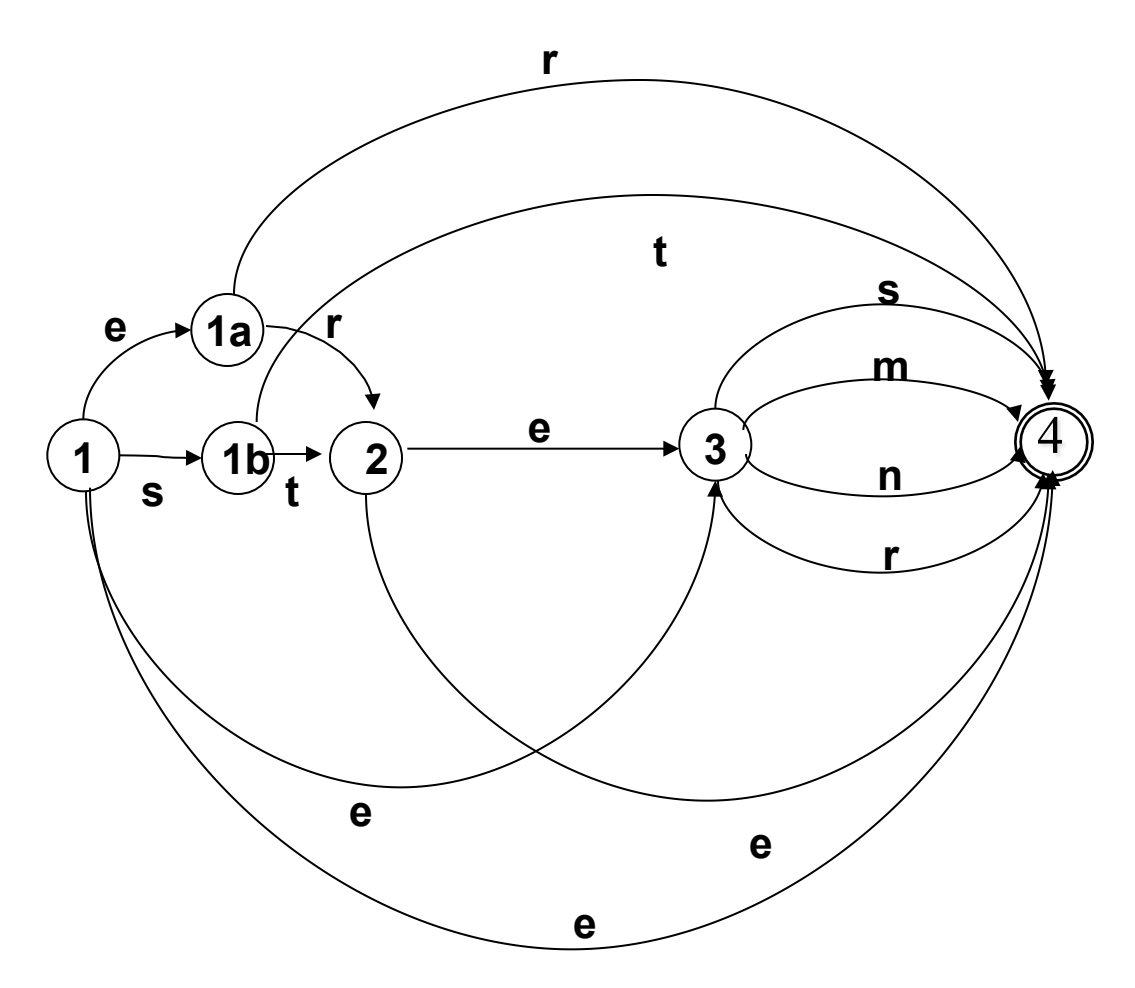

### Schritt 2: Beseitigung von ε-kanten

- Wir definieren zunächst als Hilfsbegriffe den "ε-Vorbereich"  $V_{\epsilon}(p)$  und den "ε-Nachbereich" N<sub>ε</sub> (p) von Zuständen:
	- $-V<sub>e</sub>(p) = {q| p | s}t$  von q aus ohne Abarbeiten eines Symbols erreichbar}
	- $N_{s}(p) = \{q | q \text{ is to be a subset of } p \text{ and } q \text{ is the set of } p \text{ and } q \text{ is the set of } p \text{ and } q \text{ is the set of } p \text{ and } q \text{ is the set of } p \text{ and } q \text{ is the set of } p \text{ and } q \text{ is the set of } p \text{ and } q \text{ is the set of } p \text{ and } q \text{ is the set of } p \text{ and } q \text{ is the set of } p \text{ and } q \text{ is the set of } p \text{ and } q \text{ is the set of } p \text{ and } q \text{ is the set of } p \text{ and } q \text{ is the set of } p \$ Anmerkung:  $V_{\epsilon}$  (p) und N<sub> $\epsilon$ </sub> (p) enthalten insbesondere p selbst.
- Für jede nicht-leere Kante  $\leq p$ , a, q $\geq \leq \Delta$ : Erweitere  $\Delta$  um alle <p', a, q'> mit p'  $\in V_{\epsilon}(p)$ , q' $\in N_{\epsilon}(q)$ .
- Entferne alle leeren Kanten aus Δ.
- Wenn sich ein Endzustand im ε-Nachbereich des Startzustandes s befindet, füge s zu den Endzuständen hinzu.

#### Schritt 2: Beseitigung von ε-kanten

![](_page_60_Figure_1.jpeg)

Schritt 2: Beseitigung von ε-kanten: Resultat ist "buchstabierender Automat"

![](_page_61_Figure_1.jpeg)

# Schritt 3: Potenzautomaten-Konstruktion, Vorüberlegung

- Wir ermitteln alle Zustände, die durch die Abarbeitung des ersten Eingabesymbols vom Startzustand aus erreicht werden können.
- Wir ermitteln alle Zustände, die durch die Abarbeitung des zweiten Eingabesymbols von einem Zustand dieser Zustandsmenge erreicht werden können, usf.
- Wenn die Zustandsmenge, die wir auf diese Weise nach Abarbeiten des kompletten Wortes w enthalten, einen Endzustand des NEA enthält, wird w akzeptiert.

![](_page_63_Figure_1.jpeg)

![](_page_64_Figure_1.jpeg)

![](_page_65_Figure_1.jpeg)

![](_page_66_Figure_1.jpeg)

![](_page_67_Figure_1.jpeg)

![](_page_68_Figure_1.jpeg)

![](_page_69_Figure_1.jpeg)

# Schritt 3: Potenzautomaten-Konstruktion, Vorüberlegung [3]

- Zustände des neuen Automaten lassen sich als Mengen von Zuständen des NEA beschreiben. Am Beispiel: Nach Abarbeiten des ersten Symbols "e" befindet er sich in dem Zustand, dass es die Zustandsmenge des NEA {1a, 2, 4} als mögliche aktuelle Zustände erkannt hat.
- Wenn die Eingabekette abgearbeitet ist, und der Automat sich in einem Zustand befindet, der einen Endzustand des NEA enthält, ist die Eingabe akzeptiert.
- Die "möglichen Zustände" des NEA, die sich durch ein bestimmtes Eingabe-Symbol erreichen lassen, sind eindeutig definiert. Der neue Automat ist also ein DEA.

## Schritt 3: Potenzautomaten-Konstruktion: Die Definition

Der Potenzautomat zum buchstabierenden NEA  $A = \langle K, \Sigma, \Delta, s, F \rangle$  ist der DEA A':

 $A' = \langle K', \Sigma, \delta, s', F' \rangle$  mit:

- K' =  $\wp$  (K) (die Potenzmenge der Zustandsmenge des NEA)  $-$  s' = {s}
- $-\delta(p', a) = \{q \mid \text{es gibt } p \in p' \text{ und } \leq p, a, q \geq \leq \Delta \}$  für jedes p'⊆K, a∈Σ
## Schritt 3: Potenzautomaten-Konstruktion: Die Definition

Der Potenzautomat zum buchstabierenden NEA  $A = \langle K, \Sigma, \Delta, s, F \rangle$  ist der DEA A':

 $A' = \langle K', \Sigma, \delta, s', F' \rangle$  mit:

- K' =  $\wp$  (K) (die Potenzmenge der Zustandsmenge des NEA)  $-$  s' = {s}
- $-\delta(p', a) = \{q \mid \text{es gibt } p \in p' \text{ und } \leq p, a, q \geq \leq \Delta \}$  für jedes p'⊆K, a∈S

$$
- q' \in F' \text{ gdw. } q' \cap F \neq \varnothing
$$

Potenzautomatenkonstruktion: erstmal ein kleines Beispiel

NEA 
$$
A = \{1,2,3\}, \{a,b\}, \Delta, 1, \{3\}
$$

Δ gegeben durch:

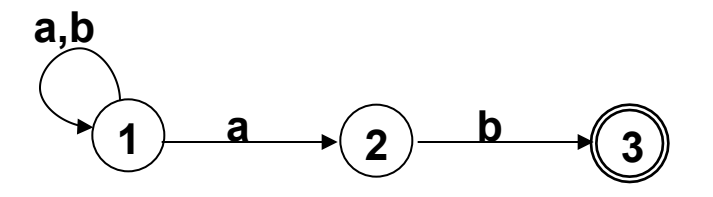

DEA

$$
A' = \langle \wp(\{1,2,3\}), \{a,b\}, \delta, \{1\}, F' \rangle
$$
  
F' = { $\{\{3\}, \{1,3\}, \{2,3\}, \{1,2,3\}\}$ 

## Potenzautomatenkonstruktion, Beispiel 2: Die Übergangstabelle

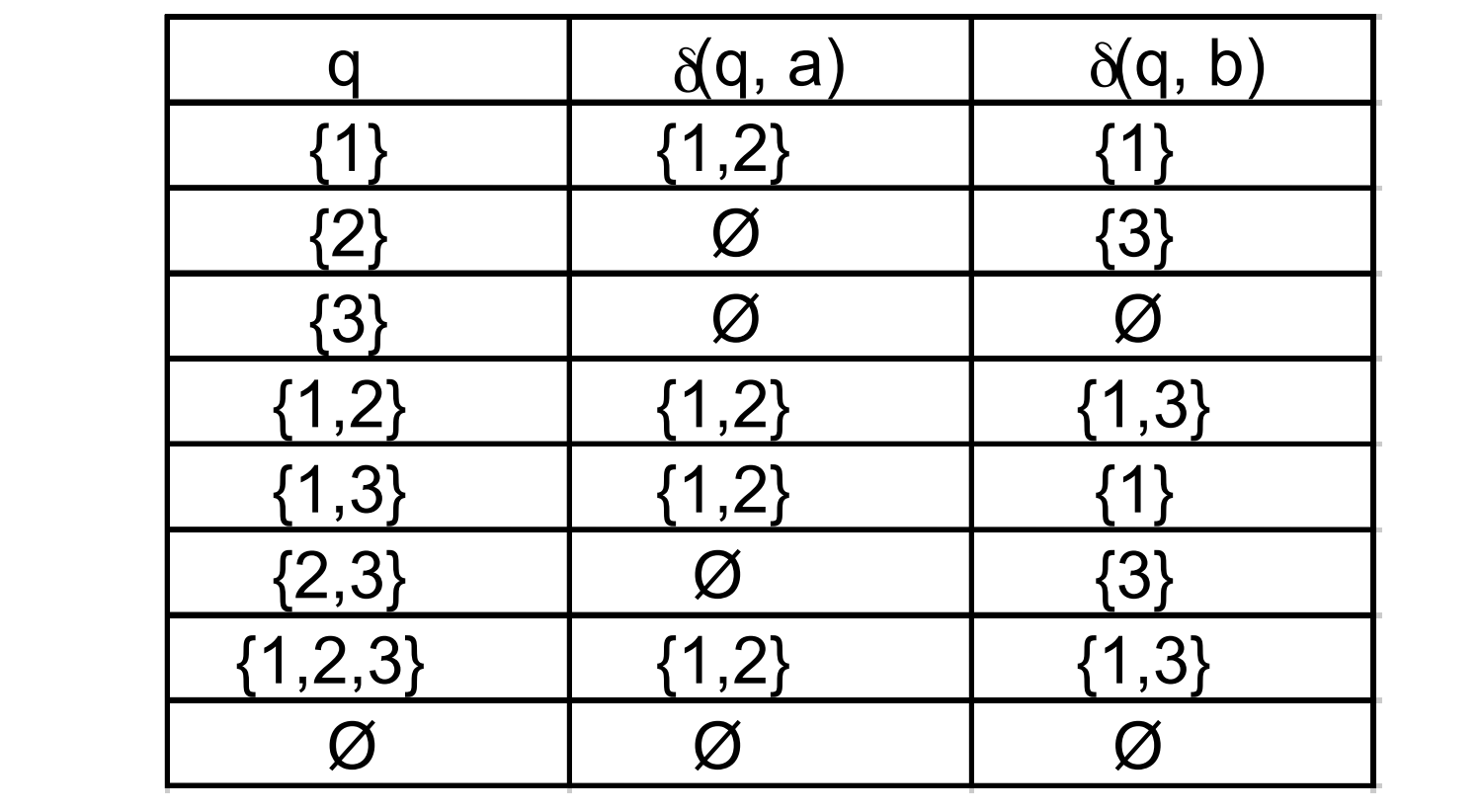

## Potenzautomatenkonstruktion, Beispiel 2: Die Übergangstabelle

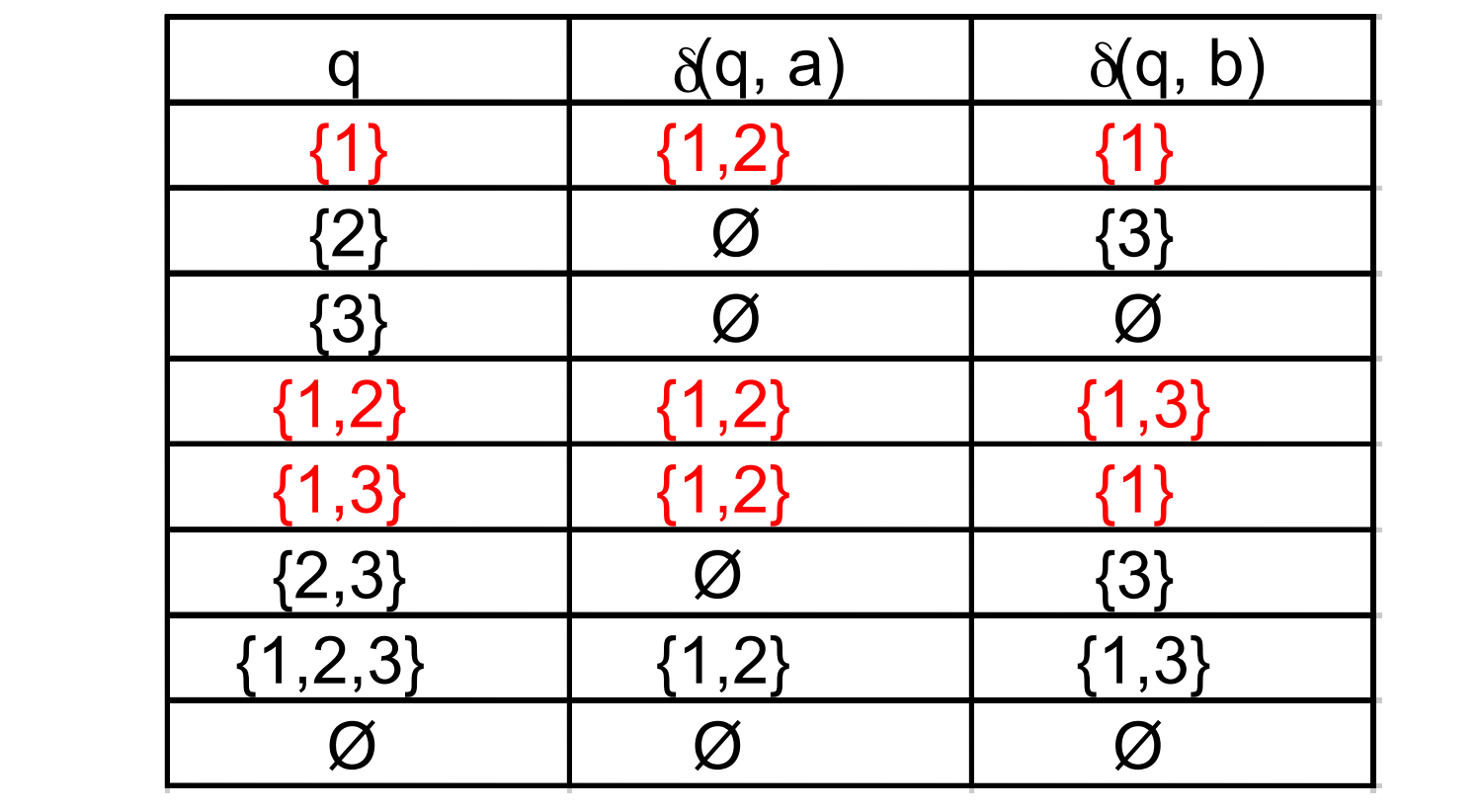

## Potenzautomatenkonstruktion, Beispiel 2: Das Zustandsdiagramm

Nur ein Teil der Zustände ist vom Startzustand aus erreichbar.

Die übrigen Zustände sind funktionslos.

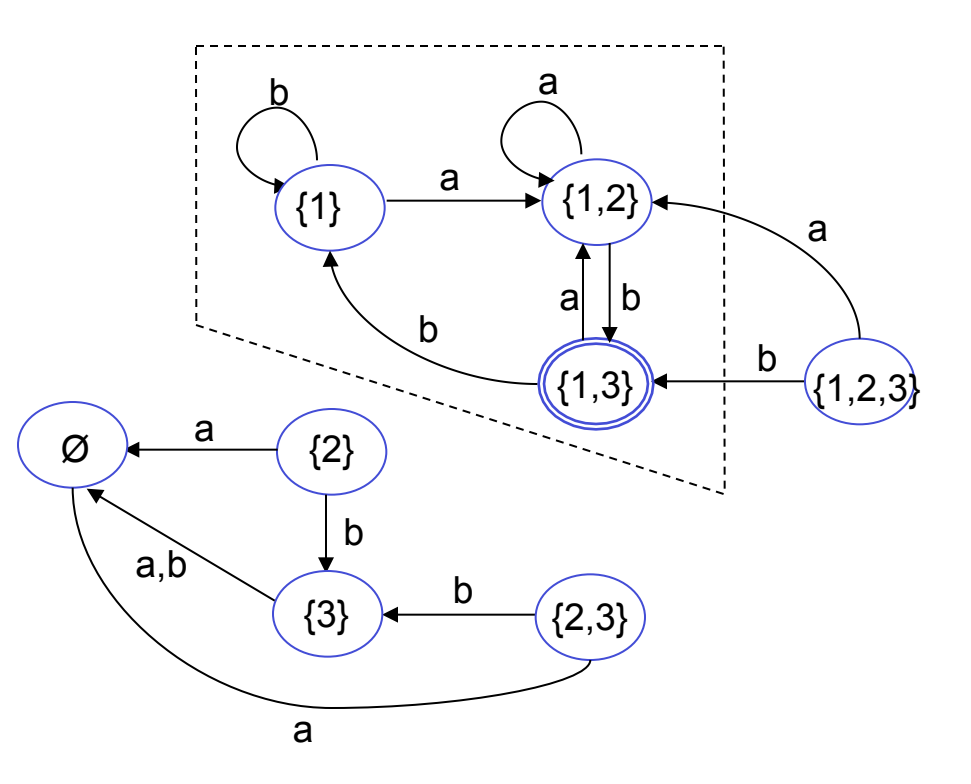

## Praktisches Vorgehen

Der Potenzautomat A' zu A = <K, Σ, Δ, s, F> hat  $2^{|K|}$ Zustände. In der Regel sind viele dieser Zustände unerreichbar (vom Startzustand {s} aus) und deshalb funktionslos.

Praktisches Konstruktionsverfahren:

Beginne mit {s}, berechne die Übergangsfunktion für {s}, für alle direkt von s erreichbaren Zustände usw., bis keine neuen erreichbaren Zustände hinzukommen.

## zurück zu unserem Beispiel: DEA für Adjektiv-Endungen

• Grundlage: der buchstabierende Automat

 $A = \{1, 1a, 1b, 2, 3, 4\}, \{e, m, n, r, s, t\}, \Delta, 1, \{1, 4\}$ ,

Δ wie im Diagramm

• Potenzautomat ist  $A' = \langle K', \Sigma, \delta, s', F' \rangle$ 

mit K' = 
$$
wp
$$
 (K)  
\ns' = {s}  
\nF' = {q'∈K' | 1∈q' oder 4∈q'}  
\nδ s. Übergangstabelle übernächste Folie

#### Diagramm buchstabierender Automat

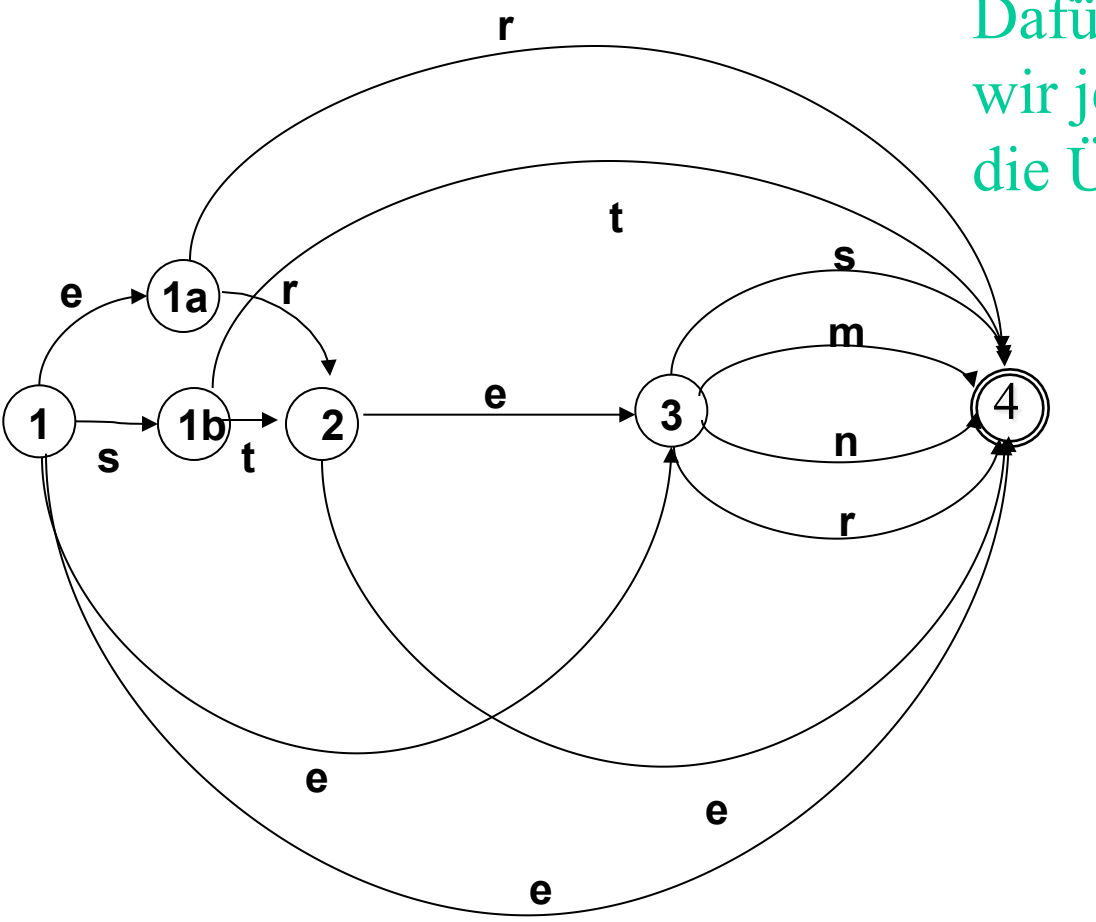

Dafür machen wir jetzt zusammen die Übergangstabelle

### DEA für Adjektiv-Endungen, Übergangstabelle

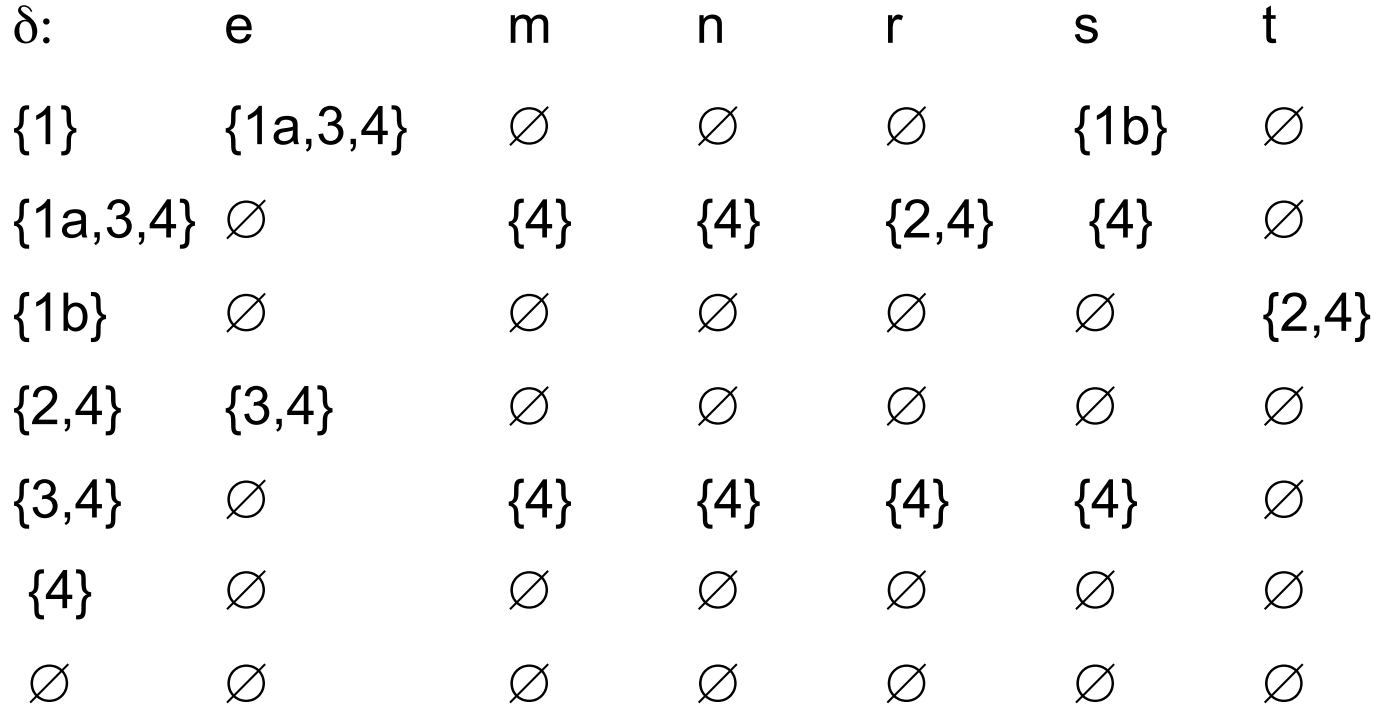

#### Das Diagramm

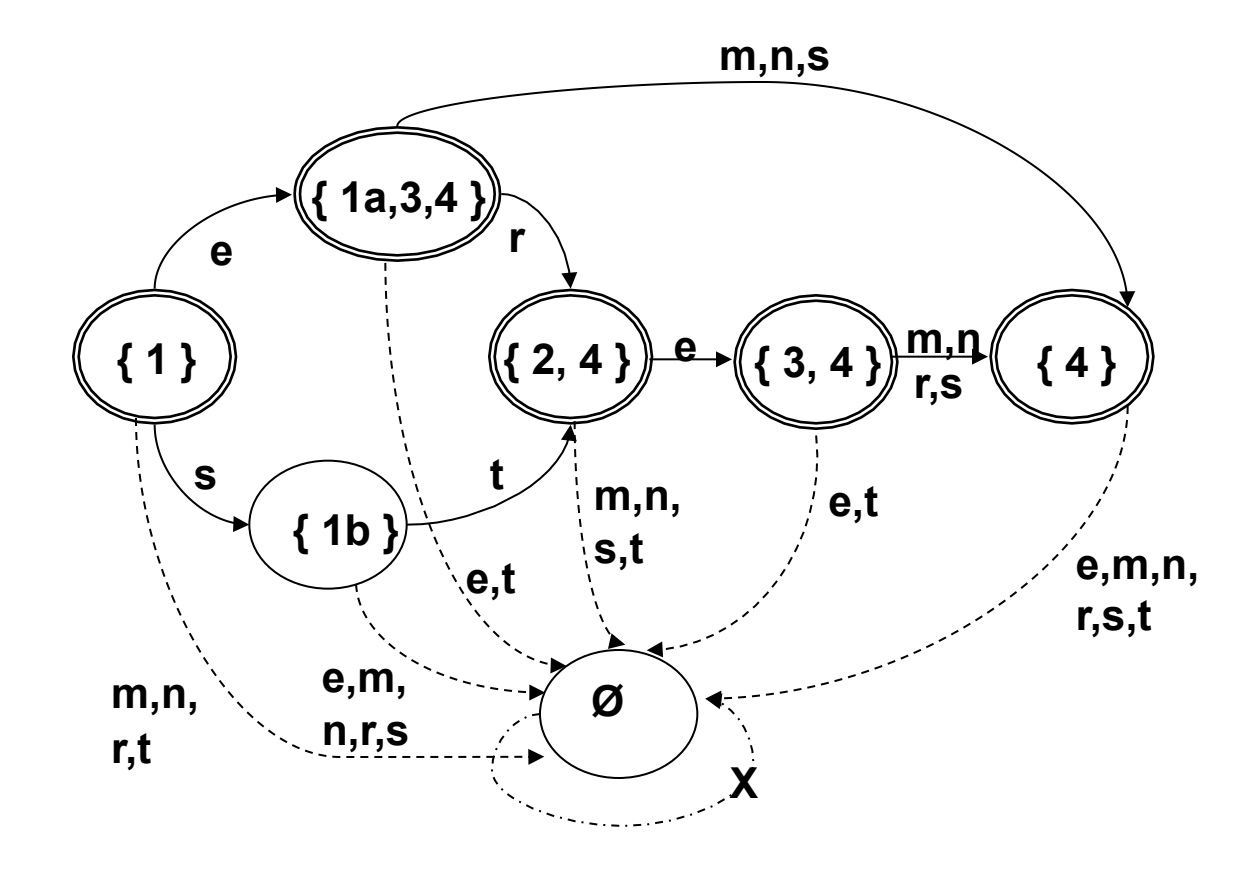

#### Das Diagramm, vereinfacht

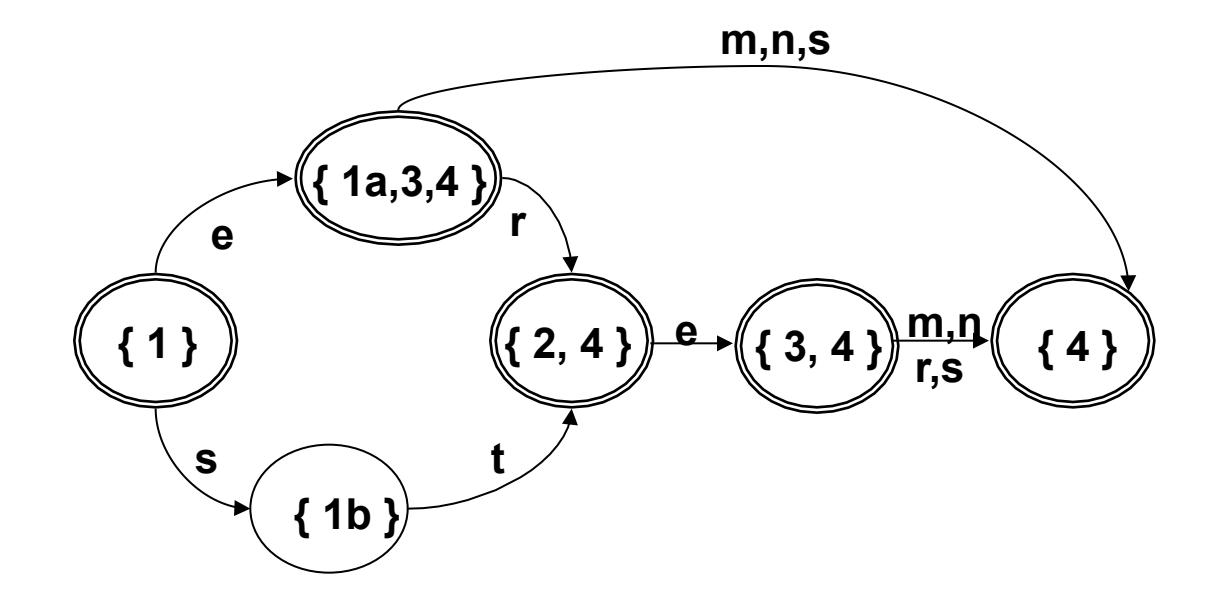

## Ausblick: Reguläre Ausdrücke

- NEA und DEA sind Formalismen mit äquivalenter Kernfunktionalität, aber unterschiedlichen praktischen Vorzügen.
- Es gibt einen dritten Formalismus, der mit NEA und DEA äquivalent ist: Reguläre Ausdrücke.
- Ein regulärer Ausdruck ist eine Zeichenkette, der eine Sprache beschreibt. Die Notation ist zum Teil weniger intuitiv als die Zustandsdiagramme, sie erlaubt aber die kompakte Spezifikation von Sprachen/ Wortmengen in einer Zeile.

#### Regulärer Ausdruck: Beispiel

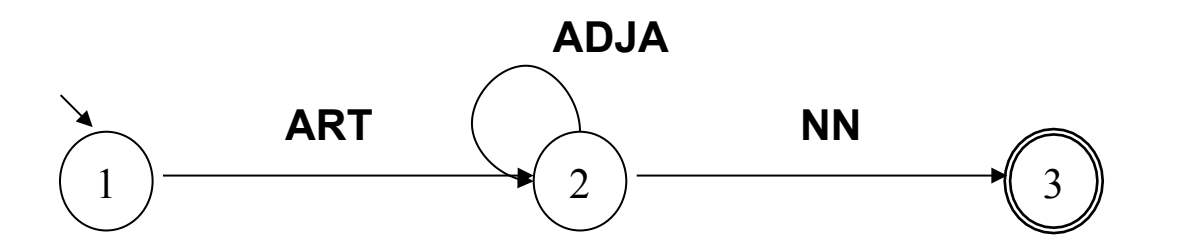

ART o ADJA\* o NN

### Ein deterministisches Diagramm

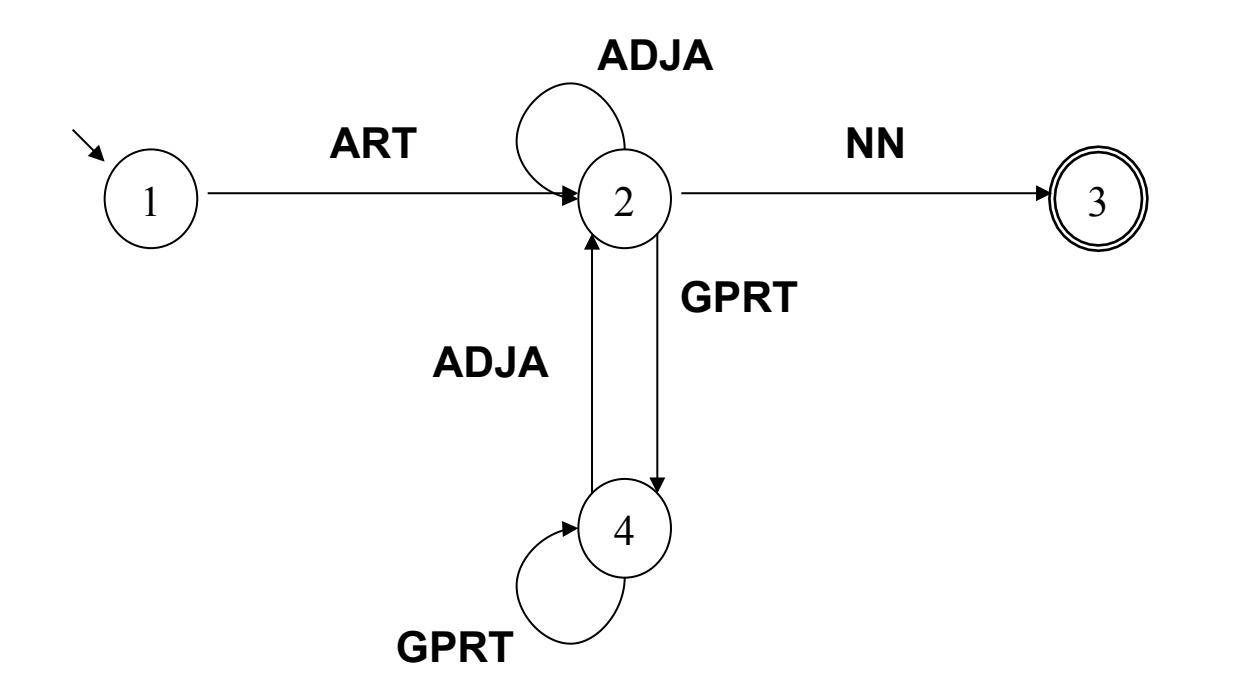

Wie sieht der reguläre Ausdruck fuer dieses Diagramm aus?

ART o (ADJA | (GPRT o GPRT\*o ADJA))\* o NN

### Reguläre Ausdrücke: Formale Interpretation

- Reguläre Ausdrücke beschreiben Sprachen/ Mengen von Zeichenketten über einem gegebenen Alphabet.
- Die vom regulären Ausdruck  $\Phi$  über dem Alphabet  $\Sigma$ beschriebene Sprache, L(Φ), wird in der folgenden Weise rekursiv definiert:

$$
- L(a) = {a} \text{ für } a \in \Sigma
$$

$$
- L(\alpha | \beta) = L(\alpha) \cup L(\beta)
$$

 $-$  L( $\alpha$  o  $\beta$ ) = L( $\alpha$   $\beta$ ) = {ww'| w∈ L( $\alpha$ ) und w'∈L( $\beta$ )}

$$
- L(\alpha^*) = \{w_1 \dots w_n | w_1, ..., w_n \in L(\alpha), n \ge 0\}
$$

$$
- L(\emptyset) = \emptyset
$$

# Morphologiesysteme

- Flexionsmorphologie: Lemmatisierung/Stemming
	- *veranstalt+et, Veranstaltung+en*
- Ableitungs-/Derivationsmorphologie
	- *Veranstalt+ung, un+glaubwürdig*
- Komposita-Zerlegung
	- *Fach+veranstaltung, glaub+würdig*

# Anforderungen an Morphologiesysteme

- Korrektheit
- Vollständigkeit / Abdeckung (engl. "coverage")
- Effizienz

# Korrektheit

- Flexionsmorphologie: Typischerweise unproblematisch, Korrekt, wenn die Flexionsklassen im Lexikon korrekt angegeben sind.
- Kompositazerlegung:
	- Übergenerierung ist ein massives Problem
	- ... wenn sie nicht durch Zusatzmechanismen behoben wird (Blockierungslisten, statistische Gewichtung)
- Derivationsmorphologie:
	- Tendenziell Übergenerierung (Semiproduktivität)
	- Tendenziell semantisch irreführende Identifikation von Stämmen

# Übergenerierung: Beispiele aus der Praxis

- Ein klassiches Beispiel aus der maschinellen Übersetzung (Systran, um 1980)
	- Barbarei
	- -> nightclub nightclub egg
	- Bar|bar|ei
- Ein Beispiel aus der Rechtschreibkonversion (Corrigo, um 2000)
	- Hufeisenniere
	- -> Hufeisennniere
	- Huf|ei|senn|niere

#### Wortbildungsmorphologie: Ableitung/ Derivationsmorphologie

Derivationsmorphologie ist in verschiedener Hinsicht unsystematisch:

- viele Ableitungspräfixe und -suffixe sind semiproduktiv:
- viele Ableitungen sind semantisch "nicht transparent": Sie haben eine konventionelle, lexikalisierte Bedeutung, die mit der Bedeutung des Stammworts nicht in systematischer Beziehung steht.

Beispiele:

- die *Lesung* bezeichnet den Akt des Vorlesens,
- die *Singung* ist ist unmöglich
- die *Vorlesung* gibt es, bezeichnet aber nicht den Akt des Vorlesens,
- die *Schreibung* nicht den Akt des Schreibens

# Abdeckung

- Aktuelle Morphologiesysteme haben eine gute bis sehr gute Abdeckung (s. z.B. Word-Rechtschreibung)
- Abdeckung und Korrektheit allein sind für sich genommen keine guten Bewertungskriterien:
	- Man kann Korrektheit billig auf Kosten der Abdeckung erreichen und umgekehrt.
	- Ziel: Zuverlässigkeit bei gleichzeitig großer Abdeckung

## **Effizienz**

- Grundsätzlich: Morphologische Analyse benötigt lineare Zeit in Abhängigkeit von der Länge der Eingabe.
- Gute Morphologiesysteme liegen im µs-Bereich pro Wortform
- Durch Vorverarbeitung, Zwischenspeichern von Analysen, Indexierung etc. lässt sich für größere Dokumente die Zeit pro Textwort weiter drücken.
- Das ist
	- exzellent für Online- und Offline-Rechtschreibkorrektur
	- akzeptabel für begrenzte Datensammlungen (große Textkorpora, Firmen-Intranet etc.)
	- zu langsam für allgemeine Websuche